# **CÁLCULO DE LA MATRIZ DE RIGIDEZ DE UN ELEMENTO DE SECCIÓN VARIABLE CON DIFERENCIAS FINITAS (2)**

**Moreano Cevallos Ronny (1), Criollo Sandoval Dennisse (1)**

(1)Departamento de Ciencias de la Tierra y la Construcción Universidad de las Fuerzas Armadas – ESPE Estudiantes de V Nivel de Ingeniería Civil [rjmoreano@espe.edu.ec](mailto:rjmoreano@espe.edu.ec)

 $^{(2)}$ Artículo ganador del concurso de investigación científica desde las aulas En la categoría Básica. Premio Movilidad 2015 Tutor de Proyecto: Dr. Roberto Aguiar

## **RESUMEN**

Se presenta el marco teórico de las diferencias finitas, orientadas al cálculo de la matriz de rigidez de elementos de sección variable; concretamente de vigas con dos cartelas, columnas con variación lineal de las dimensiones de la sección transversal y de disipadores de energía TADAS.

Los resultados obtenidos se comparan con los que se hallan al aplicar el modelo de las dovelas, por un lado, y por otro con los que reportan las tablas de Guldan y de Tena Colunga para las vigas acarteladas.

Se presenta además los programas que han sido elaborados en MATLAB, para el efecto, de esta manera el lector complementará sus conocimientos.

**Palabras Clave:** Diferencias finitas, Operadores en diferencias; Método de las dovelas.

## **ABSTRACT**

The theoretical framework of finite differences , aimed at calculating the stiffness matrix elements of variable section presents ; namely two brackets beams , columns with linear variation of cross-sectional dimensions and energy dissipators TADAS .

The results obtained are compared with those found in applying the model of the segments, on the one hand and with the other tables reporting and Tena Guldan Colunga for gusset beams.

> Recibido: Junio de 2015 Aceptado: Agosto de 2015

Programs that have been developed in MATLAB, to the effect, so the reader will complement their knowledge is also presented.

**Key words:** Finite difference, Difference operators, Method of the segments.

## **INTRODUCCIÓN**

#### **1.1. Matriz de Rigidez**

Por concepto se sabe que un término cualquiera de la matriz de rigidez  $k_{ij}$ , es el valor de la carga generalizada  $Q_i$  correspondiente a la deformada elemental  $q_i = 1$  y las demás nulas. Si se quiere calcular los elementos de la primera columna de la matriz de rigidez, se debe calcular el vector de cargas generalizadas que corresponde al estado de desplazamiento elemental  $q_1 = 1$  y  $q_i = 0$ ,  $i \neq 1$ . De igual manera se realizan las demás columnas. Aguiar (2014)

En esta investigación se parte de una viga doblemente acartelada con el siguiente sistema P-p de dos grados de libertad, un giro en cada extremo como indica la figura 1.Además vale aclarar que cada procedimiento a realizar en la viga acartelada será similar para la columna de sección variable y el aislador sísmico tipo TADAS como indica en la figura 2.

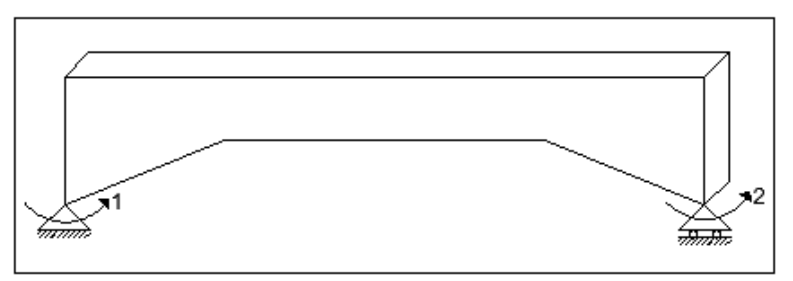

**Figura 1** Sistema P-p

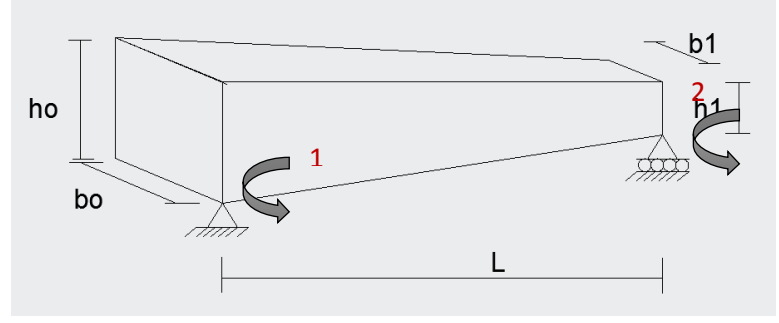

**Figura 2**. Sistema P-p para la columna se sección variable

La matriz de rigidez se calculará más adelante con Diferencias Finitas.

#### **1.2. Fundamento de las Diferencias Finitas**

Las diferencias finitas se fundamentan en encontrar expresiones aproximadas para las derivadas sean parciales o no. Se obtienen mediante el desarrollo de Taylor. Para el caso plano se tiene lo siguiente. Yépez (1985)

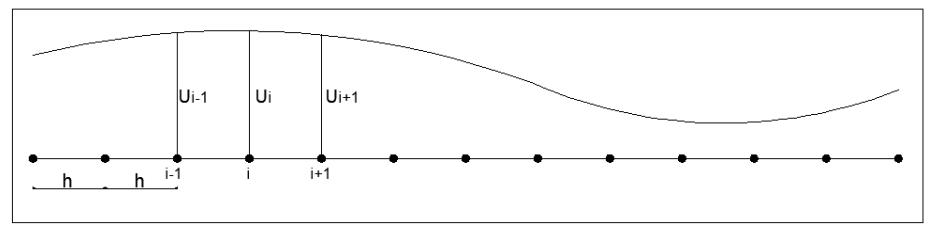

**Figura 3** Caso Plano de una Viga

Se toman puntos simétricos todos equidistantes, como indica la figura 2.

Si  $U_{(i)}$  es una función diferenciable, al realizar el desarrollo de Taylor, se obtiene:

$$
U_{i+1} = U_i + h \frac{du}{dx} + \frac{h^2}{2!} \frac{d^2u}{dx^2} + \frac{h^3}{3!} \frac{d^3u}{dx^3} + \cdots
$$
  

$$
U_{i-1} = U_i - h \frac{du}{dx} + \frac{h^2}{2!} \frac{d^2u}{dx^2} - \frac{h^3}{3!} \frac{d^3u}{dx^3} + \cdots
$$

Estas son las expresiones generales de las que se parte para hallar las aproximaciones de las derivadas en Diferencias Finitas. Para el éxito de este método el paso  $h$  debe ser muy pequeño. Yépez (1985)

Estas ecuaciones que aproximan las derivadas, se pueden representar en forma progresiva, regresiva o simétrica de acuerdo a la ubicación del punto  $i$ (Punto Pivote).

De esta forma el método consiste en la aproximación diferencial en los n+2 puntos base (puntos que se toman dentro del problema)  $v_0, v_1, v_2, ... v_n, v_{n+1};$ cada derivada tiene una representación en diferencias finitas. De acuerdo a las condiciones de borde, se encuentra algunos valores de  $v_i$ . Se tienen tantas condiciones de borde como grado de la ecuación diferencial se quiera resolver. Una vez reemplazadas estas condiciones de borde en las ecuaciones en diferencias finitas, se conduce a un sistema de n ecuaciones simultáneas con n incógnitas; la solución de este sistema nos dará los valores restantes de las  $v$ , habiendo resuelto el problema. Yépez (1985)

Más adelante en el cálculo de la matriz de rigidez de la viga se aclararán estos conceptos.

La nomenclatura a utilizar será:

$$
\frac{du}{dx} = Ux \qquad , \qquad \frac{d^2u}{dx^2} = Uxx \qquad , \qquad \frac{d^3u}{dx^3} = Uxxx \qquad , \qquad \frac{d^4u}{dx^4} = Uxxxx
$$

Adoptando esta nomenclatura, se tiene:

$$
U_{i+1} = U_i + h Ux + \frac{h^2}{2!}Uxx + \frac{h^3}{3!}Uxxx + \cdots
$$
 (1)

$$
U_{i-1} = U_i - h Ux + \frac{h^2}{2!}Uxx - \frac{h^3}{3!}Uxxx + \cdots
$$
 (2)

## 2. OBTENCIÓN DE LA FÓRMULA PARA LA 1<sup>4</sup> DERIVADA EN **DIFERENCIAS FINITAS.**

 Como ejemplo para la investigación, obtenemos las fórmulas progresiva, regresiva y simétrica, para la 1<sup>ª</sup> Derivada en Diferencias Finitas.

### **2.1. Fórmula Progresiva**

Se trunca la ecuación (1) en la primera derivada:

$$
U_{i+1} = U_i + h Ux
$$

$$
Ux = \frac{U_{i+1} - U_i}{h}
$$
 *F. Progresiva*

### **2.2. Fórmula Regresiva**

Se trunca la ecuación (2) en la primera derivada:

$$
U_{i-1} = U_i - h Ux
$$

$$
Ux = \frac{U_i - U_{i-1}}{h}
$$
 *F. Regresiva*

### **2.3. Fórmula Simétrica**

Se truncan las ecuaciones (1) y (2) en la segunda derivada:

$$
U_{i+1} = U_i + h Ux + \frac{h^2}{2!}Uxx
$$
\n(3)

$$
U_{i-1} = U_i - h Ux + \frac{h^2}{2!}Uxx
$$
\n(4)

Se resta  $(3) - (4)$ :

$$
U_{i+1} - U_{i-1} = 2 h Ux
$$

$$
Ux = \frac{U_{i+1} - U_{i-1}}{2 h}
$$
 *F. Simétrica*

### **2.4. Tablas de Derivadas en Diferencias Finitas**

Se presentan las tablas, hasta la 4<sup>ª</sup> Derivada en Diferencias Finitas, con sus respectivos errores.

| <b>Derivada</b> | <b>Factor</b>  | $\boldsymbol{U_i}$ | $U_{i+1}$    | $U_{i+2}$ | $U_{i+3}$ | $U_{i+4}$ | Error                      |
|-----------------|----------------|--------------------|--------------|-----------|-----------|-----------|----------------------------|
| Ux              | $\overline{h}$ | -1                 | 1            |           |           |           | $- h Uxx$<br>$\mathcal{P}$ |
| Uxx             | h <sup>2</sup> | 1                  | $-2$         | 1         |           |           | $-h$ Uxxx                  |
| Uxxx            | h <sup>3</sup> | $-1$               | $\mathbf{3}$ | $-3$      | 1         |           | $-3hUxxxx$                 |
| $U$ <i>xxxx</i> | h <sup>4</sup> | 1                  | $-4$         | 6         | $-4$      | 1         | $-2$ h Uxxxxx              |

**Tabla 1** Fórmulas Progresivas Ordinarias. Yépez (1985)

**Tabla 2** Fórmulas Regresivas Ordinarias. Yépez (1985)

| <b>Derivada</b> | <b>Factor</b>  | $U_{i-4}$ | $U_{i-3}$ | $U_{i-2}$ | $U_{i-1}$ | $U_i$        | Error                  |
|-----------------|----------------|-----------|-----------|-----------|-----------|--------------|------------------------|
| Ux              | $\overline{h}$ |           |           |           | $-1$      | 1            | h Uxx<br>$\mathcal{D}$ |
| Uxx             | h <sup>2</sup> |           |           | 1         | $-2$      | 1            | h Uxxx                 |
| Uxxx            | $h^3$          |           | $-1$      | 3         | $-3$      | $\mathbf{1}$ | 3hUxxxx                |
| $U$ <i>xxxx</i> | h <sup>4</sup> | 1         | $-4$      | 6         | -4        | 1            | 2 h Uxxxxx             |

|                 |                   |           |           |       |           | $\lambda$ | $\epsilon$         |
|-----------------|-------------------|-----------|-----------|-------|-----------|-----------|--------------------|
| <b>Derivada</b> | <b>Factor</b>     | $U_{i-2}$ | $U_{i-1}$ | $U_i$ | $U_{i+1}$ | $U_{i-2}$ | Error              |
| Ux              | 2h                |           | $-1$      |       | 1         |           | $-h^2 Uxxx$<br>6   |
| Uxx             | $\overline{h^2}$  |           | 1         | $-2$  | 1         |           | $-h^2 Uxxxx$<br>12 |
| Uxxx            | $\overline{2h^3}$ | $-1$      | 2         |       | $-2$      | 1         | $- h^2 Uxxxxx$     |
| $U$ <i>xxxx</i> | h <sup>4</sup>    | 1         | $-4$      | 6     | $-4$      | 1         | $- h^2 Uxxxxx$     |

**Tabla 3** Fórmulas Simétricas Ordinarias. Yépez (1985)

Se presentan también las tablas de Fórmulas Progresivas y Regresivas Mejoradas, que se utilizarán posteriormente en los cálculos

| <b>Derivada</b> | <b>Factor</b>                      | $U_i$          | $U_{i+1}$ | $U_{i+2}$ | $U_{i+3}$ | $U_{i+4}$ | Error                   |
|-----------------|------------------------------------|----------------|-----------|-----------|-----------|-----------|-------------------------|
| Ux              | 1<br>12h                           | $-25$          | 48        | $-36$     | 16        | $-3$      | $h^4$ Uxxxxx<br>5       |
| Uxx             | $\mathbf{1}$<br>$\overline{h^2}$   | $\overline{2}$ | -5        | 4         | $-1$      |           | $11 h^2 Uxxxx$<br>12    |
| Uxxx            | $\mathbf{1}$<br>$\overline{12h^2}$ | 35             | $-104$    | 114       | $-56$     | 11        | $-5h3Uxxxxx$<br>h       |
| $U$ xxxx        | 1<br>$\overline{2h^3}$             | $-5$           | 18        | $-24$     | 14        | $-3$      | 7 h <sup>2</sup> Uxxxxx |

**Tabla 4** Fórmulas Progresivas Mejoradas. Yépez (1985)

**Tabla 5** Fórmulas Regresivas Mejoradas. Yépez (1985)

| Derivada | <b>Factor</b> | $U_{i-4}$ | $U_{i-3}$ | $U_{i-2}$ | $U_{i-1}$ | U,    | Error                 |
|----------|---------------|-----------|-----------|-----------|-----------|-------|-----------------------|
| Ux       | 12h           | -3        | 16        | $-36$     | 48        | $-25$ | $h^4$ Uxxxxx          |
| Uxx      | h2            |           |           | -4        | 5         | $-2$  | 11 $h^2U$ <i>xxxx</i> |

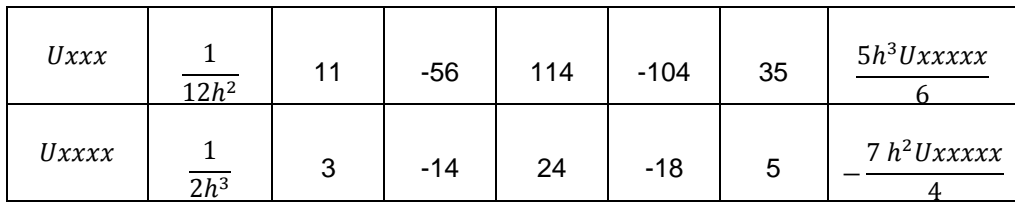

#### **2.5. Fórmulas Simétricas con Operadores**

Para está investigación se trabajará con las fórmulas simétricas ordinarias de las derivadas en Diferencias Finitas, para cálculos más exactos.

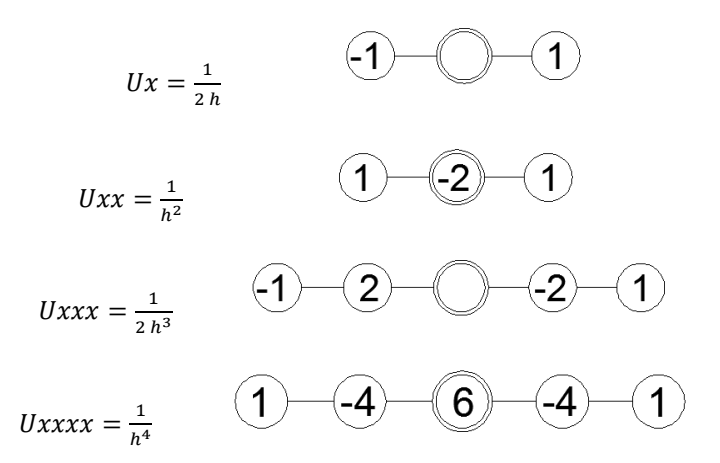

## **3. ECUACIÓN DIFERENCIAL PARA VIGAS DE SECCIÓN VARIABLE SIN TOMAR EN CUENTA EL EFECTO DE CORTE**

La ecuación diferencial para vigas de sección variable es la siguiente. Yépez (1985):

$$
P_0 = EI_{(X)} \frac{d^4 v}{dx^4} + 2E \frac{dI_{(X)}}{dx} \frac{d^3 v}{dx^3} + E \frac{d^2 I_{(X)}}{dx^2} \frac{d^2 v}{dx^2}
$$
(5)

Donde:

 $I_{(X)} \rightarrow$  Inercia en el punto x (variable)

- $v \rightarrow$  Desplazamiento vertical
- $E \rightarrow$  Módulo de elasticidad del material
- $P_0 \rightarrow \text{Carga}$ 
	- **3.1. Planteamiento de la Ecuación Diferencial de 4<sup>o</sup> Orden con Diferencias Finitas**

Para el cálculo de la matriz de diferencias, se utiliza la 4<sup>ª</sup> derivada en Diferencias Finitas.

Se toma un punto  $i$  (pivote) y tomando los operadores simétricos, antes vistos, se reemplaza en la ecuación (5).

$$
\begin{split} P_i = EI_i \left[ \frac{v_{i-2} - 4v_{i-1} + 6v_i - 4v_{i+1} + v_{i+2}}{h^4} \right] + 2E \left[ \frac{-l_{i-1} + l_{i+1}}{2h} \right] \left[ \frac{-v_{i-2} + 2v_{i-1} - 2v_{i+1} + v_{i+2}}{2h^3} \right] \\ &\qquad \qquad + E \left[ \frac{l_{i-1} - 2l_i + l_{i+1}}{h^2} \right] \left[ \frac{v_{i-1} - 2v_i + v_{i+1}}{h^2} \right] \end{split}
$$

Agrupando términos en  $v$ , se tiene:

 $P_i = E\left[\frac{I}{I}\right]$  $\left[\frac{2I_i - I_{i+1}}{2h^4}\right] v_{i-2} + E\left[\frac{-1}{2h^4}\right]$  $\left[\frac{+2I_{i+1}}{h^4}\right]v_{i-1} + E\left[\frac{-1}{h^4}\right]$  $\left[\frac{10I_i - 2I_{i+1}}{h^4}\right]v_i + E\left[\frac{2}{h}\right]$  $\frac{1}{h^4}$   $\left|v\right|$  $+E$  $\left[-\right]$  $\left[\frac{1}{2h^4}\right]$ 

Sacando denominador común  $2h^4$ , se obtiene:

$$
\frac{2 P_i h^4}{E} = v_{i-2} [I_{i-1} + 2I_i - I_{i+1}] + v_{i-1} [-12I_i + 4I_{i+1}] + v_i [-4I_{i-1} + 20I_i - 4I_{i+1}] + v_{i+1} [4I_{i-1} - 12I_i]
$$
  
+  $v_{i-2} [-I_{i-1} + 2I_i + I_{i+1}]$ 

Con esta fórmula se obtienen los coeficientes de las incógnitas del sistema de ecuaciones que se debe plantear para el cálculo de la matriz de rigidez, para cualquier tipo de viga de sección variable.

Si los coeficientes son:

 $\sim$  100  $\mu$ 

$$
B = -4I_{i-1} + 20I_i - 4I_{i+1}
$$
  
\n
$$
C = 4I_{i-1} - 12I_i
$$
  
\n
$$
D = -I_{i-1} + 2I_i + I_{i+1}
$$
  
\n
$$
C' = -12I_i + 4I_{i+1}
$$
  
\n
$$
D' = I_{i-1} + 2I_i - I_{i+1}
$$

La ecuación diferencial de 4<sup>º</sup> orden, quedaría de la siguiente forma. Yépez (1985):

$$
\frac{2\,P_i\,h^4}{E} = D'v_{i-2} + C'v_{i-1} + B\,v_i + C\,v_{i+1} + D\,v_{i-2} \tag{6}
$$

## **4. CÁLCULO DE LA MATRIZ DE RIGIDEZ**

Para el cálculo de la matriz de rigidez se recuerda que no pide carga, es decir:

$$
P_i=0.
$$

Por lo tanto la ecuación diferencial de 4<sup>º</sup> orden en operadores, se presenta así:

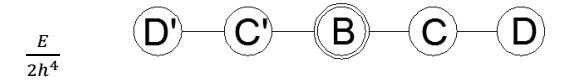

El paso  $h$  se debe tomar lo más cercano a cero posible, para garantizar que la aproximación del cálculo sea lo más exacta posible y es igual a la longitud de la viga analizada dividido para el número de divisiones N. En la figura 3 se ha notado con  $i$  a un punto cualquiera en la viga, el que está a la derecha será el punto  $i + 1$  y el que está a la izquierda será el punto  $i - 1$ . Yépez (1985)

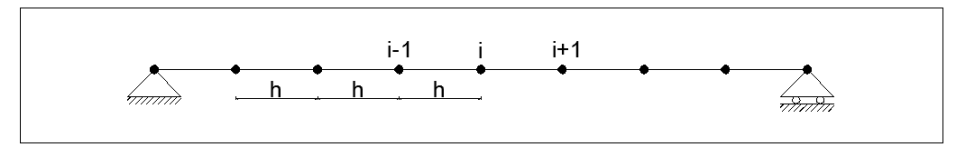

**Figura 4** Discretización del dominio para la viga.

El primer punto discreto de un elemento se tiene en el nudo inicial y a este se lo identifica con el número 0 y el último punto discreto se lo tiene en el nudo final identificado este como n. la ecuación (6) se aplica desde el punto 1 hasta el punto n-1. No se aplica en el punto 0 ni en el punto n ya que son conocidos los giros en estos puntos. Aplicando la ecuación (6) en el punto 1 se ve que se requiere de un punto auxiliar (punto ficticio) a la izquierda del punto 0, este punto no existe pero se necesita para poder aplicar la ecuación (6). En la figura 4 se presenta el nudo inicial de la viga analizada identificado por el punto 0, el punto auxiliar a la izquierda identificado por -1, los puntos interiores con los que se va a trabajar, el punto en el nudo final identificado por 8 y el punto auxiliar a la derecha identificado por 9. Yépez (1985)

En esta presentación se han tomado 7 puntos discretos como se indica en la figura 4.

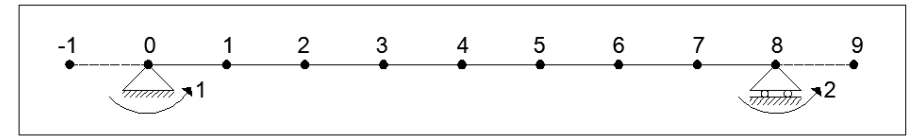

**Figura 5** Identificación de varios puntos discretos cercanos al nudo inicial.

Mientras menos puntos auxiliares se consideren en la solución del problema, se tendrá mayor exactitud. Estos puntos discretos deben expresarse en función de los puntos reales utilizando para el efecto las condiciones de borde. Aguiar (2011)

La matriz de rigidez para el presente análisis quedaría de la siguiente forma:

$$
\begin{bmatrix} k_{11} & k_{12} \\ k_{21} & k_{22} \end{bmatrix}
$$

#### **4.1. Cálculo de la Primera Columna de .**

Para el cálculo de la primera columna de  $k$ , se deforma  $q_1$  y se miden los momentos en los nudos inicial y final, respectivamente.

$$
q_1 = 1 \quad y \quad q_i = 0 \quad , \quad i \neq 1
$$

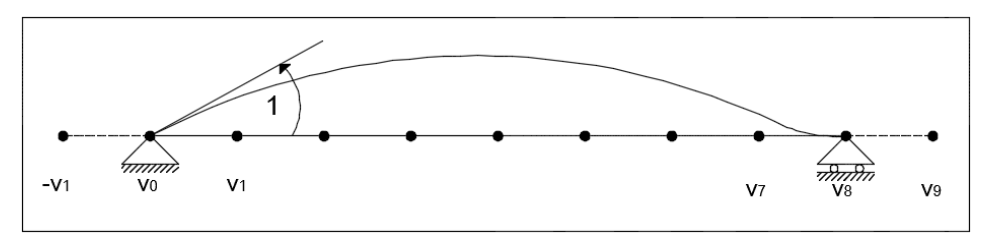

**Figura 6** Condiciones de borde para la primera columna de k.

En la figura 5 se muestra las condiciones de borde tanto en el nudo inicial como en el nudo final, para la deformación  $q_1 = 1$ .

Se toma en cuenta que al partir de la ecuación  $\frac{d^2}{dx^2}$  $dx^2$ M  $\frac{m}{EI}$ , se tiene la siguiente convención de signos:

- Giros horarios positivos.
- Corrimiento vertical hacia abajo positivo.
- Momento en el nudo inicial horario y momento en el nudo final anti horario positivo.
- Corte en el nudo inicial hacia arriba y corte en el nudo final hacia abajo positivo.

En el nudo inicial el giro  $\theta_{x=0} = -1$ , negativo por la convención de signos. Si se toma la ecuación del giro aproximada en operadores, se tiene:

$$
Ux = \frac{1}{2h} \qquad \qquad \boxed{1} \qquad \boxed{1}
$$

$$
\frac{-v_{-1} + v_1}{2h} = -1
$$

$$
v_{-1} = v_1 + 2h
$$

En el nudo final por definición el giro  $\theta_{x=L} = 0$ , por lo que se obtiene:

 $v_7 = v_9$ 

Una vez calculados los puntos auxiliares, se procede al cálculo de la matriz de diferencias.

• Cuando el punto pivote  $i = v_1$ 

$$
D'_1 v_{-1} + B_1 v_1 + C_1 v_2 + D_1 v_3 = 0
$$
  

$$
D'_1 (v_1 + 2h) + B_1 v_1 + C_1 v_2 + D_1 v_3 = 0
$$
  

$$
(D'_1 + B_1) v_1 + C_1 v_2 + D_1 v_3 = -2 h D'_1
$$
 (7)

• Cuando el punto pivote  $i = v_2$ 

$$
C'_2 v_1 + B_2 v_2 + C_2 v_3 + D_2 v_4 = 0 \tag{8}
$$

• Cuando el punto pivote  $i = v_3$ 

$$
D'_3 v_1 + C'_3 v_2 + B_3 v_3 + C_3 v_4 + D_3 v_5 = 0
$$
\n(9)

• Cuando el punto pivote  $i = v_4$ 

$$
D_4' v_2 + C_4' v_3 + B_4 v_4 + C_4 v_5 + D_4 v_6 = 0 \tag{10}
$$

• Cuando el punto pivote  $i = v_5$ 

$$
D'_5 v_3 + C'_5 v_4 + B_5 v_5 + C_5 v_6 + D_5 v_7 = 0 \tag{11}
$$

• Cuando el punto pivote  $i = v_6$ 

$$
D'_6 v_4 + C'_6 v_5 + B_6 v_6 + C_6 v_7 = 0 \tag{12}
$$

• Cuando el punto pivote  $i = v_7$ 

$$
D'_7 v_5 + C'_7 v_6 + B_7 v_7 + D_7 v_9 = 0
$$

$$
D'_7 v_5 + C'_7 v_6 + (B_7 + D_7) v_7 = 0 \tag{13}
$$

Finalmente se expresa el sistema de ecuaciones:

$$
S * v_i = Q^* \tag{14}
$$

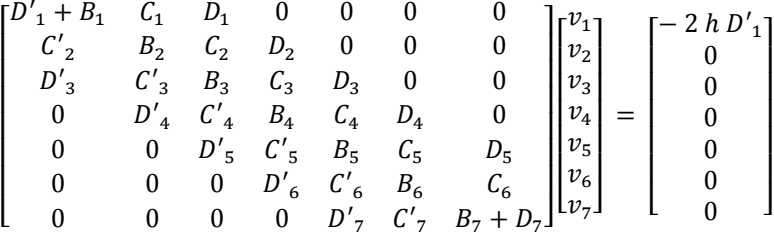

Donde  $S$  es la matriz de diferencias,  $v$  es el vector que contiene los desplazamientos verticales en cada punto discreto y  $Q^*$  es el vector de cargas discretas. Se puede observar que la ecuación (14) es similar a la ecuación básica de estructuras, para análisis estático  $K q = Q$ . Donde K es la matriz de rigidez, q es el vector de coordenadas y  $Q$  es el vector de cargas.

Una vez resuelto el sistema se obtienen los  $v$  (desplazamientos verticales), con estos valores podemos calcular los valores de la primera columna de la matriz de rigidez.

Así se tiene que:

- $\bullet$   $k_{11} \rightarrow$  Es el momento en el nudo inicial.
- $\bullet$   $k_{21}$   $\rightarrow$  Es el momento en el nudo final

$$
M = -EI \frac{d^2 v}{dx^2} \tag{15}
$$

Partiendo de la ecuación (15) y respetando su convención de signos, obtenemos valores de la primera columna de  $k$ 

$$
k_{11} = E I_o \left[ \frac{d^2 v}{dx^2} \right]_o \tag{16}
$$

$$
k_{21} = -E I_n \left[ \frac{d^2 v}{dx^2} \right]_n \tag{20}
$$

Para obtener los valores de  $k_{11}$  y  $k_{21}$ , con mayor precisión, se trabaja con las ecuaciones de Derivadas en Diferencias Finitas mejoradas, progresivas para  $k_{11}$  y regresivas para  $k_{21}$ .

#### **4.2. Cálculo de la Segunda Columna de .**

Para el cálculo de la segunda columna de  $k$ , se deforma  $q_2$  y se miden los momentos en los nudos inicial y final, respectivamente.

$$
q_2 = 1 \quad y \quad q_i = 0 \quad , \quad i \neq 2
$$

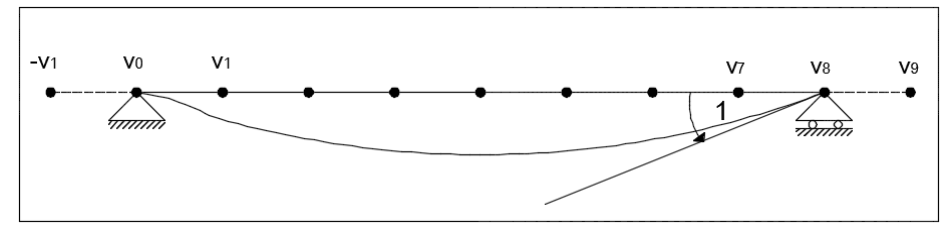

**Figura 7** Condiciones de borde para la segunda columna de k.

En la figura 6 se muestra las condiciones de borde tanto en el nudo inicial como en el nudo final, para la deformación  $q_2 = 1$ .

En el nudo inicial por definición el giro  $\theta_{x=0} = 0$ , por lo que se obtiene:

$$
v_{-1}=v_1
$$

En el nudo final el giro  $\theta_{x=L} = -1$ , negativo por la convención de signos. Si se toma la ecuación del giro aproximada en operadores, se tiene:

$$
Ux = \frac{1}{2h} \qquad \qquad \textcircled{1} \qquad \textcircled{1}
$$
\n
$$
\frac{-v_7 + v_9}{2h} = -1
$$
\n
$$
v_9 = v_7 - 2h
$$

Una vez calculados los puntos auxiliares, se procede al cálculo de la matriz de diferencias.

• Cuando el punto pivote  $i = v_1$ 

$$
D'_1 v_{-1} + B_1 v_1 + C_1 v_2 + D_1 v_3 = 0
$$

$$
(D'_1 + B_1) v_1 + C_1 v_2 + D_1 v_3 = 0 \tag{21}
$$

• Cuando el punto pivote  $i = v_2$ 

$$
C'_2 v_1 + B_2 v_2 + C_2 v_3 + D_2 v_4 = 0 \tag{22}
$$

• Cuando el punto pivote  $i = v_3$ 

$$
D'_3 v_1 + C'_3 v_2 + B_3 v_3 + C_3 v_4 + D_3 v_5 = 0
$$
\n(23)

Cuando el punto pivote  $i = v_4$ 

$$
D_4' v_2 + C_4' v_3 + B_4 v_4 + C_4 v_5 + D_4 v_6 = 0 \tag{24}
$$

• Cuando el punto pivote  $i = v_5$ 

$$
D'_5 v_3 + C'_5 v_4 + B_5 v_5 + C_5 v_6 + D_5 v_7 = 0 \tag{25}
$$

• Cuando el punto pivote  $i = v<sub>6</sub>$ 

$$
D'_6 v_4 + C'_6 v_5 + B_6 v_6 + C_6 v_7 = 0 \tag{26}
$$

• Cuando el punto pivote  $i = v_7$ 

$$
D'_7 v_5 + C'_7 v_6 + B_7 v_7 + D_7 v_9 = 0
$$

$$
D'_7 v_5 + C'_7 v_6 + (B_7 + D_7) v_7 = 2 h D_7
$$
 (27)

Se expresa el sistema de ecuaciones:

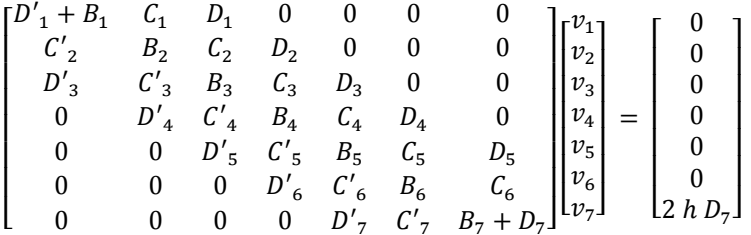

Una vez resuelto el sistema se obtienen los  $v$  (desplazamientos verticales), con estos valores podemos calcular los valores de la segunda columna de la matriz de rigidez.

Así se tiene que:

- $\bullet$   $k_{12}$   $\rightarrow$  Es el momento en el nudo inicial.
- $\bullet$   $k_{22}$   $\rightarrow$  Es el momento en el nudo final

Partiendo de la ecuación (15) y respetando su convención de signos, obtenemos valores de la segunda columna de  $k$ 

$$
k_{12} = - E I_o \left[ \frac{d^2 v}{dx^2} \right]_o \tag{28}
$$
  

$$
k_{22} = E I_n \left[ \frac{d^2 v}{dx^2} \right]_o \tag{29}
$$

$$
I^{ax} I_n
$$
\nPara obtener los valores de  $k_{12}$  y  $k_{22}$ , con mayor precisión, se trabajo, en rabaja con  $k_{12}$  y  $k_{22}$ , con mayor precisión, se trabajo, con  $k_{12}$  y  $k_{22}$ , con mayor precisión, se trabajo, para

las ecuaciones de Derivadas en Diferencias Finitas mejoradas, progresivas para  $k_{12}$  y regresivas para  $k_{22}$ .

## **5. CÓDIGO EN MATLAB**

Se realizó un código en MATLAB, para resolver cada uno de los problemas expuestos en esta investigación.

La viga de sección variable analizada es la siguiente:

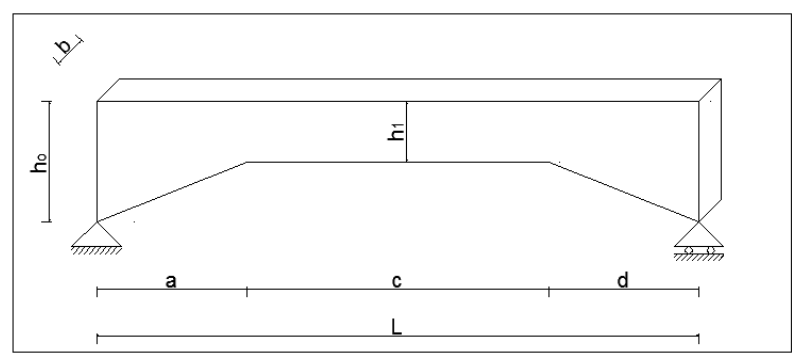

**Figura 8** Viga de sección variable.

Normalmente las cartelas en ambos extremos de la viga son de igual longitud ( $a = d$ ). Para efecto de programación del problema, se toma un caso lo más general posible.

El programa es amigable con el usuario, ya que se ingresan datos conocidos y calcula la matriz de rigidez directamente

### **5.1. Ecuaciones de Altura e Inercia para la Viga de Sección Variable**

Se presentan las ecuaciones en los tres tramos de la viga:

Tramo 1:  $0 \le x \le a$ 

$$
m_0 = \frac{(h_1 - h_0)}{a}
$$
  

$$
h_1(x) = h_0 + \frac{h_1 - h_0}{a} * x
$$
 (30)

$$
I_1(x) = \frac{b_1 * h_1(x)^3}{12} \tag{31}
$$

Tramo 2:  $a < x < L - d$ 

$$
h_2(x) = h_1 \tag{32}
$$

$$
I_1(x) = \frac{b_1 * h_1^3}{12} \tag{33}
$$

Tramo 3:  $L-d \le x \le L$ 

$$
m_2 = \frac{h_o - h_1}{d}
$$
  

$$
h_3(x) = \frac{h_o - h_1}{d} * x - h_o
$$
 (34)

$$
I_3(x) = \frac{b_1 * h_3(x)^3}{12} \tag{35}
$$

#### **5.2. Datos del Programa**

Los datos que se ingresan en el programa son los siguientes:

- Las dimensiones de la sección:
	- $\circ$   $L \rightarrow$  Longitud de la viga.
	- $\circ$   $a \rightarrow$  Longitud de la cartela a la izquierda.
	- $\circ$   $c \rightarrow$  Longitud de la sección constante.
	- $\circ$  d  $\rightarrow$  Longitud de la cartela a la derecha.
	- $o$   $h_{\alpha} \rightarrow$  Altura máxima en la sección variable.
	- $o \quad h_1 \rightarrow$  Altura en la sección constante.
	- $\circ$  *b*  $\rightarrow$  Espesor de la sección.
- El número de puntos discretos en el dominio.
	- o Este número de puntos son solo los puntos que están dentro del domino de la viga analizada, sin tomar en cuenta los puntos en los apoyos ni los puntos ficticios.
- El módulo de elasticidad del material

La columna de sección variable analizada es la siguiente:

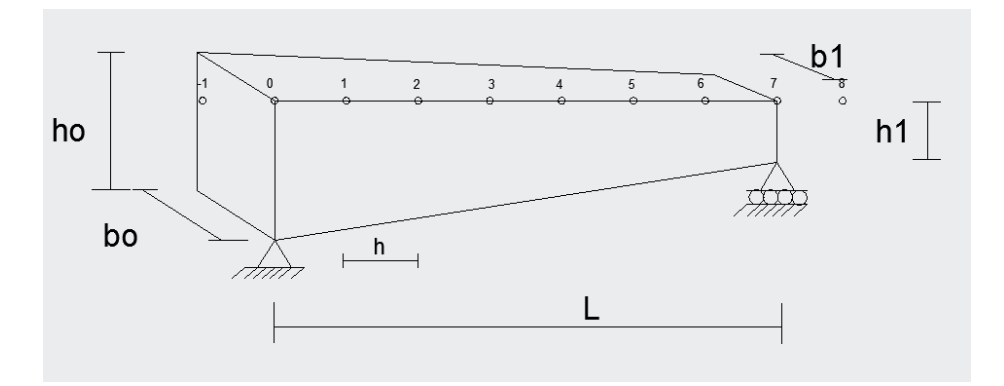

**Figura 9**. Columna de sección variable

## **5.3. Ecuaciones de Altura, Base e Inercia para la Columna de Sección Variable**

Variación de la base

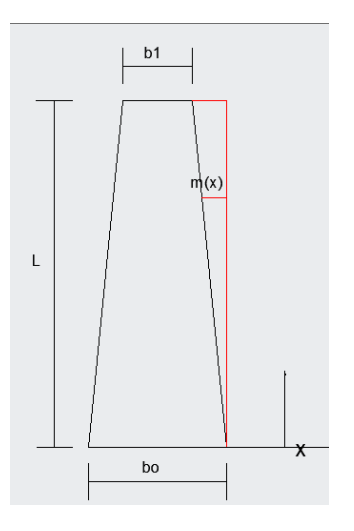

**Figura 10.** Variación de la base en función de x (vista superior)

$$
m = \frac{bo - b1}{2}
$$
  

$$
\frac{m}{L} = \frac{m(x)}{x}; \ m(x) = \frac{m}{L}x
$$
  

$$
b(x) = b0 - 2m(x); \ b(x) = bo - \frac{2m}{L}x; \ b(x) = bo - \frac{2(bo - b1)}{L}x
$$
  

$$
b(x) = b0 - \frac{(bo - b1)}{L}x
$$

Variación de la altura

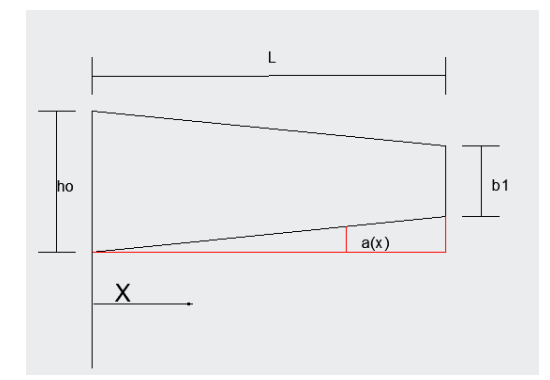

**Figura 11.** Variación de la altura en función de x (vista frontal)

$$
\frac{a}{L} = \frac{a(x)}{x}; \quad a(x) = \frac{a}{L}x; \quad a = \frac{ho - h1}{2}
$$
  

$$
h(x) = ho - 2a(x); \quad h(x) = ho - \frac{a}{L}x; \quad h(x) = ho - \frac{2}{L} \frac{(ho - h1)}{L}x
$$
  

$$
h(x) = ho - \left(\frac{ho - h1}{L}\right)x
$$

Cálculo de la inercia

$$
I = \frac{b * h^3}{12}
$$

$$
I = \frac{b(x) * h(x)^3}{12}
$$

$$
I = \frac{\left(b0 - \frac{(bo - b1)}{L}x\right)\left(ho - \left(\frac{ho - h1}{L}\right)x\right)^3}{12}
$$

#### **5.4. Datos del programa**

- E Módulo de Elasticidad.
- L Longitud Total de la viga.
- h0 Altura para el punto inicial
- h1 Altura para el punto final
- b0 Ancho para el punto inicial del elemento
- b1 Ancho para el punto final del elemento
- pt Número de puntos discretos i

Aislador sísmico TADAS analizado es la siguiente:

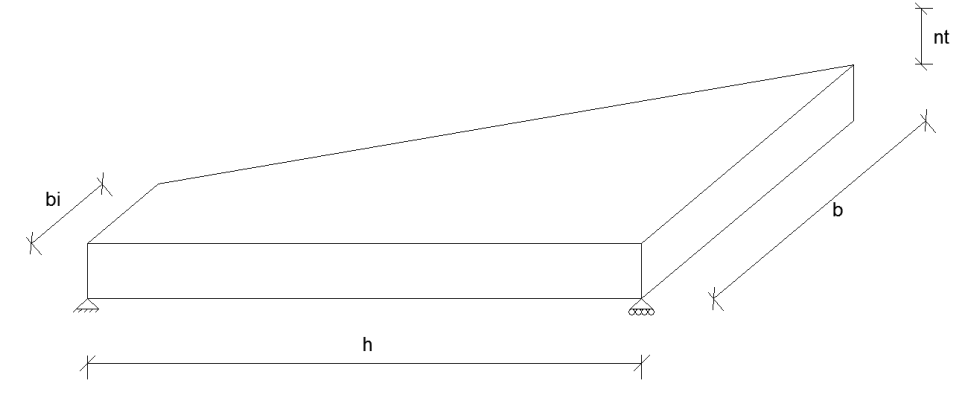

**Figura 12.** Modelo de un aislador sísmico tipo TADAS

## **5.5. Ecuaciones de Base e Inercia para el aislador sísmico tipo TADAS**

**Cálculo de la base** 

$$
m=\frac{bo-bi}{2}
$$

$$
\frac{m}{L} = \frac{m(x)}{x}; \ \ m(x) = \frac{m}{L}x
$$

$$
b(x) = b0 - 2m(x); \quad b(x) = bo - \frac{2m}{L}x; \quad b(x) = bo - \frac{2(bo - bi)}{L}x
$$

$$
b(x) = b0 - \frac{(bo - bi)}{L}x
$$

**Cálculo de la inercia**

$$
I = \frac{b * h^3}{12} \qquad I = \frac{\left(b0 - \frac{(bo - bi)}{L}x\right)h^3}{12} \qquad I = \frac{b(x) * h^3}{12}
$$

#### **5.6. Datos del programa**

- E Módulo de Elasticidad.
- h Altura del disipador
- bo Base mayor del disipador
- bi Base menor del disipador
- n Número de placas
- t Espesor del disipador
- pt Número de puntos discretos i

## **6. EJERCICIO DE APLICACIÓN**

Se desea calcular la matriz de rigidez de la siguiente viga, expuesta en la figura 13.

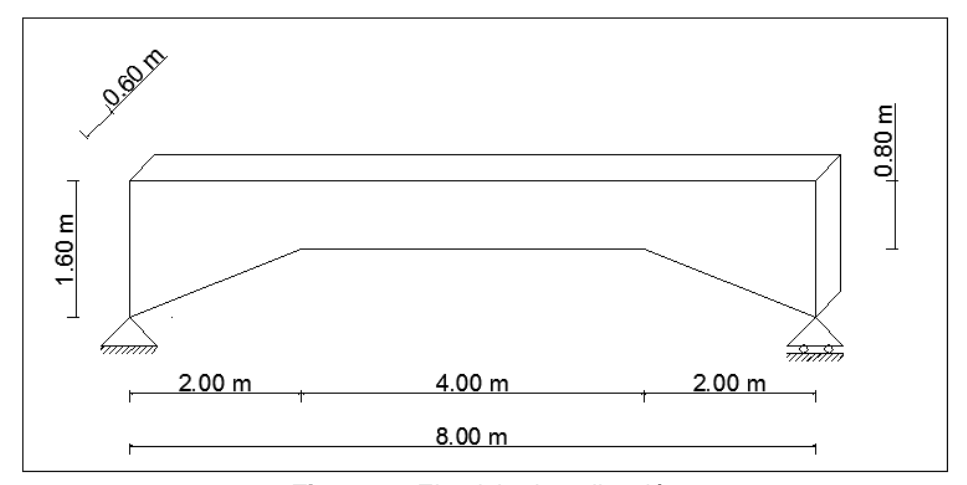

**Figura 13** Ejercicio de aplicación.

## **6.1. Método Analítico**

## **6.1.1.Tablas de Guldan**

En el método de Guldan la matriz de rigidez se construye con las constantes de barra  $a$ , y  $b$ , para el problema expuesto se utilizará la Tabla 7 para cartelas rectas simétricas.

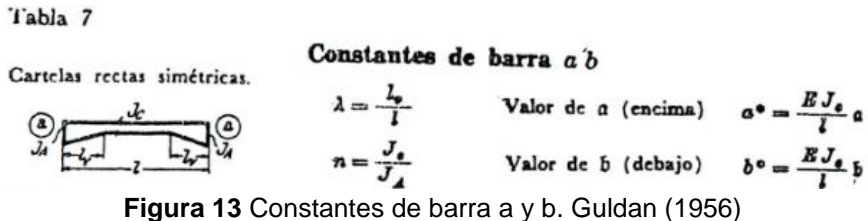

Donde  $J_a$  es la inercia en la sección constante de la viga,  $J_A$  es la inercia en los extremos de la viga,  $l_v$  es la longitud de las cartelas y  $l$  es la longitud total de la viga.

$$
J_a = \frac{60 * 80^3}{12} = 2560000 \text{ cm}^4
$$

$$
J_A = \frac{60 * 160^3}{12} = 20480000 \text{ cm}^4
$$

$$
n = \frac{J_a}{J_A} = \frac{2560000}{20480000} = 0.125
$$

$$
\lambda = \frac{l_v}{l} = \frac{2.00}{8.00} = 0.25
$$

Con estos valores de  $n \, y \, \lambda$ , ingresamos en la Tabla 6 (Tabla 7 de Guldan) y obtenemos las constantes de barra  $a \, y \, b$ .

**Tabla 6** Constantes de barra de Guldan para Cartelas Rectas Simétricas. Guldan (1956)

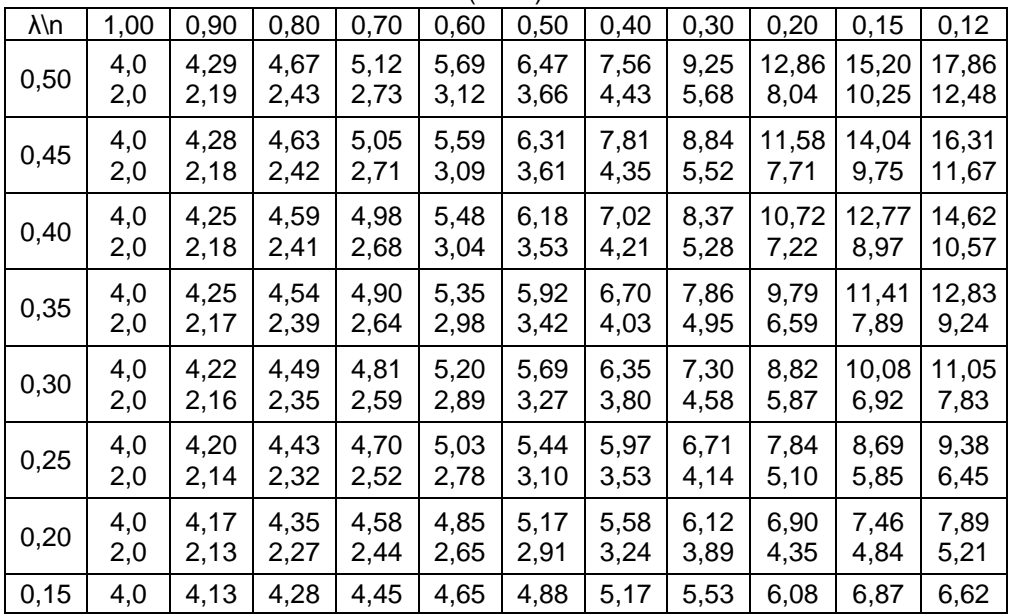

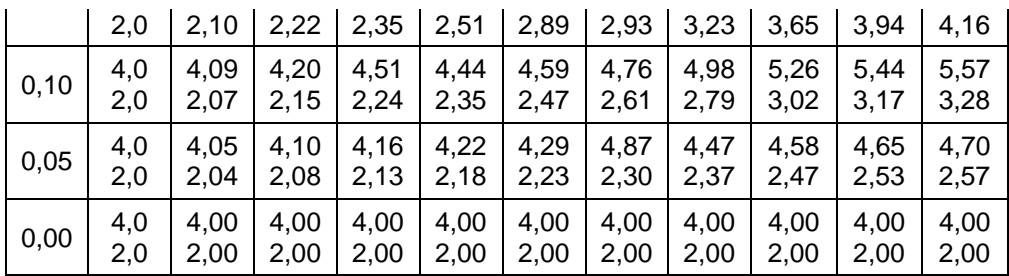

Como vemos hay valores para  $\lambda = 0.25$ , pero no existen para  $n = 0.125$ . Por lo que interpolamos los valores de  $n = 0.12$  y  $n = 0.15$ .

**Tabla 7** Interpolación de datos para  $n \vee \lambda$ 

| $\lambda/n$ | 0.12 | 0.125 | 0.15 |
|-------------|------|-------|------|
| 0.25        | 9.38 | 9.265 | 8.69 |
|             | 6.45 | 6.35  | 5.85 |

Los valores obtenidos, haciendo interpolación, para las constantes de barra son los siguientes:

$$
a = 9.265
$$

$$
b = 6.350
$$

Una vez calculados los valores de las constantes de barras por el método de Guldan, se procede a armar la matriz de rigidez de la siguiente forma:

$$
K = \begin{bmatrix} a^0 & b^0 \\ b^0 & a^0 \end{bmatrix}
$$

Donde:

$$
a0 = 9.265 * \frac{E * J_a}{L}
$$

$$
b0 = 6.35 * \frac{E * J_a}{L}
$$

Los signos de cada valor de la matriz se consideran según la misma ley de signos utilizada en todo el artículo.

## **Resultados Método de las Tablas de Guldan**

Tomando como valor del módulo de elasticidad 1800000 $T/m^2$ , los resultados por el método analítico de Guldan son los siguientes:

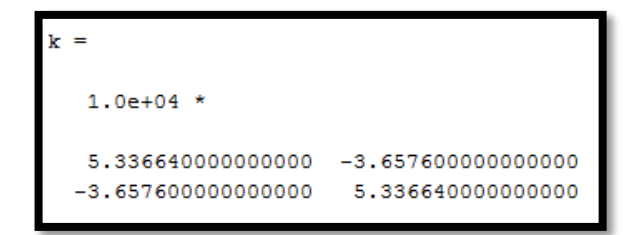

**Figura 14** Matriz de Rigidez por el Método de Guldan

### **6.1.2.Tablas de Tena Colunga**

En el método de Tena Colunga es muy similar al método de Guldan donde la matriz de /rigidez se construye con los factores  $r_{11x}$ ,  $r_{12x}$ ,  $r_{22x}$ ; que se toman de las tablas expuestas por el autor en el Apéndice B del libro del que es autor. (Tena Colunga 2007).

La tabla utilizada en este cálculo fue la Tabla T26 del libro de Tena Colunga, de la cual obtenemos las constantes.

**Tabla 8** Resumen de Comparación Tiempo y Error

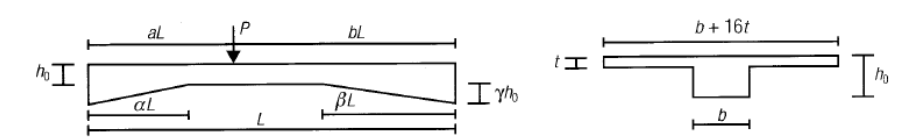

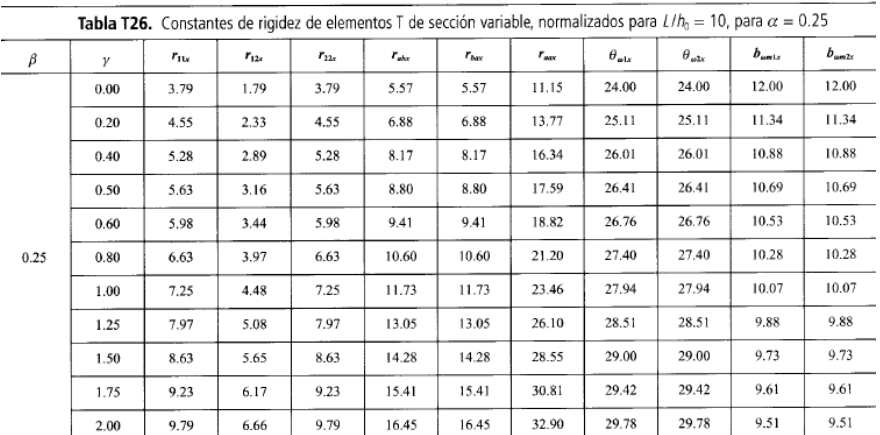

De la Tabla 8 (Tabla T26 Tena Colunga), y con los datos del problema obtenemos los siguientes parámetros:

 $\alpha=0.25$ 

 $\beta = 0.25$ 

$$
\gamma = 1.0
$$

$$
L/ho = 10
$$

$$
I_o = \frac{0.60 * 0.80^3}{12} = 0.0256 m^4
$$

Con estos daos preliminares, se procede a tomar los coeficientes de la Tabla 9 (Tabla T26 Tena Colunga).

$$
r_{11x} = 7.25
$$

$$
r_{12x} = 4.48
$$

$$
r_{22x} = 7.25
$$

Con los parámetros obtenidos, se arma la matriz de rigidez de la viga como está expuesto en (Tena Colunga 2007).

$$
K = \begin{bmatrix} r_{11x} & r_{12x} \\ r_{12x} & r_{22x} \end{bmatrix} * \frac{EI_0}{L}
$$

#### **Resultados Método de las Tablas de Tena Colunga**

Tomando como valor del módulo de elasticidad 1800000 $T/m^2$ , los resultados por el método analítico de Tena Colunga son los siguientes, los signos son establecidos por la convención de signos antes mencionada.

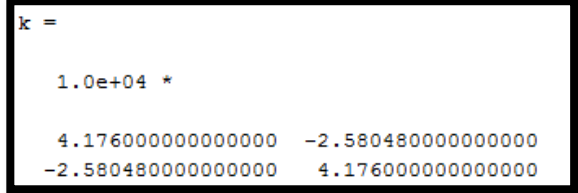

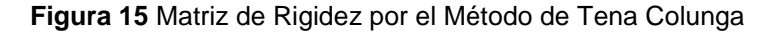

#### **6.1.3.Método de las Dovelas**

El método de las dovelas consiste en dividir a la viga analizada, en segmentos de áreas rectangulares equivalentes, como lo indica la Figura 13.

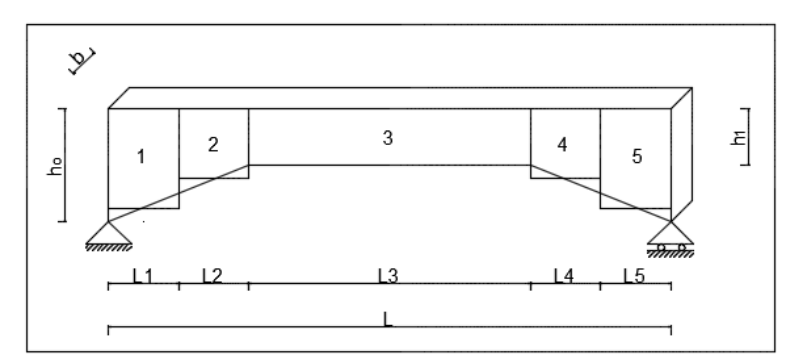

**Figura 16** Segmentación de la Viga en Dovelas de Área Equivalente

Se calculan las áreas equivalentes de cada dovela rectangular y se da grados de libertad en cada nudo de las dovelas, como indica la Figura 13.

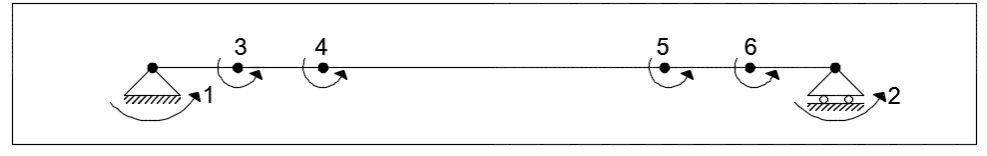

**Figura 17** Grados de Libertad de la Viga con Dovelas

Se utiliza la condensación de una matriz, expuesta en el capítulo 16 de Aguiar, 2014. La condensación de una matriz consiste en colocar grados de libertad primarios o principales en la viga y grados de libertad secundarios, como se observa en la Figura 13.

Al enumerar primero los grados de libertad primarios, se tiene en la matriz de rigidez total de la viga juntos a los valores que se van a necesitar una vez condensada la matriz, que en este caso sería de 6 x 6.

Se utilizan los programas kmiembro y krigidez\_por\_elemento, de la lista de programas de CEINCI-LAB, para calcular la matriz k de rigidez con los 6 grados de libertad. Una vez calculada la matriz de rigidez se procede a condensar la matriz, para obtener la matriz de 2 x 2, la cual es la respuesta del problema planteado.

La matriz condensada se consigue dividiendo la matriz de 6 x 6 en submatrices kaa, kba, kab y kbb, y se por último se aplica la fórmula:

 $k_{condensada} = kaa - kab * kbb^{-1} *$ 

Se realizó un programa en MATLAB para calcular la matriz de rigidez por el método de las dovelas, en el cual se utilizaron lo programas de CEINCI-LAB antes mencionados. En el programa se ingresan los datos de cada sección de las dovelas divididas, el vector de colocación en cada segmento de la viga y su longitud.

### **Programa en MATLAB para el Método de las Dovelas**

```
%Programa para calcular la matriz de rigidez de una viga acartelada
%por el método de las dovelas
clear all
clc
ngl=6; E=1800000; seno=0; coseno=1;
%Contribucion area 1
b=0.60; h=1.40; L=1.0; 
[K3A1]=kmiembro(b,h,L,E,seno,coseno);
VCA1=[0 0 1 0 0 3];
KT1=zeros(ngl);
[KA1]=krigidez_por_elemento(KT1,K3A1,VCA1);
%Contribucion area 2
b=0.60; h=1.0; L=1.0;
[K3A2]=kmiembro(b,h,L,E,seno,coseno);
VCA2=[0 0 3 0 0 4];
[KA2]=krigidez_por_elemento(KA1,K3A2,VCA2);
%Contribucion area 3
b=0.60; h=0.80; L=4.0; 
[K3A3]=kmiembro(b,h,L,E,seno,coseno);
VCA3=[0 0 4 0 0 5];
[KA3]=krigidez_por_elemento(KA2,K3A3,VCA3);
%Contribucion area 4
b=0.60; h=1.0; L=1.0; 
[K3A4]=kmiembro(b,h,L,E,seno,coseno);
VCA4=[0 0 5 0 0 6];
[KA4]=krigidez_por_elemento(KA3,K3A4,VCA4);
%Contribucion area 5
b=0.60; h=1.40; L=1.0; 
[K3A5]=kmiembro(b,h,L,E,seno,coseno);
VCA5=[0 0 6 0 0 2];
[KA5]=krigidez_por_elemento(KA4,K3A5,VCA5);
%K TOTAL
[KT]=KA5
%CONDENSACION DE LA MATRIZ K
na=2;kaa=KT(1:na,1:na);kab=KT(1:na,na+1:ngl);kba=KT(na+1:ngl,1:na);
kbb=KT(na+1:ngl,na+1:ngl);
```
#### **k=kaa-kab\*inv(kbb)\*kba**

#### **Resultados del Programa por el Método de las Dovelas**

Los resultados que se obtuvo con el método de las dovelas son los siguientes:

```
1.0e + 05 *
 3.1658
            0.0002
 0.0002
            3.1658
```
**Figura 18** Resultados Método de las Dovelas

Como se puede observar los resultados obtenidos no se comparan con los resultados en los anteriores métodos, por lo que el método de dovelas por efectos prácticos, se descarta de la comparación con respecto al método de Diferencias Finitas, ya que no se ajusta a los resultados.

#### **6.2. Código del Programa en Matlab**

Para el cálculo de la matriz de rigidez por Diferencias Finitas se va a considerar 50 puntos discretos en la viga analizada para que la matriz de rigidez sea más exacta y el módulo de elasticidad del material es  $1800000\,T/m^2$ . El listado del programa que el usuario debe elaborar es el siguiente.

```
% Programa para calcular la Matriz de Rigidez de una viga 
% de sección variable doblemente acartelada por Dif. Finitas 
% con un P-p de 2 grados de libertad: Momento en cada uno 
% de los apoyos. Apoyos: Izquiera Fijo y Derecha Movil
%
% Por: Ronny Moreano 
% UFA - ESPE
% 24 de mayo de 2015
%................................................
% Matriz_Rigidez_viga_doble_acartelada
%................................................
```
**format long tic %Datos del Problema E=1800000;%Modulo de Elasticidad (T/m2) L=8.00; %Longitud Total de la viga a=2.00; %Longitud de la cartela izquierda c=4.00; %Longitud de la parte continua de la viga d=2.00; %Longitud de la cartela derecha h0=1.60; %Altura en los extremos de la viga h1=0.80; %Altura en el centro de la viga b=0.60; %Espesor de la viga pt=50; %Numero de puntos discretos i N=pt+1; %Numero de divisiones n=N+1; m0=(h1-h0)/a; %Pendiente en el tramo 1 m1=(h0-h1)/d; %Pendiente en el tramo 3**

```
%Paso h
hini=L/N;
%Calculo de las alturas e inercias en cada punto discreto
for i=1:n
   x(i)=(i-1)*hini;
   j=x(i);
   if j<=a
     h(i)=h0+m0*j;
   else if a<j && j<=L-d
        h(i)=h1;
      else j>L-d
          h(i)=m1*j-h0; 
      end
   end
end
for i=1:n
   I(i)=(b*(h(i))^3)/12;
end
%Coeficientes de los Operadores de Dif. Finitas
for i=2:pt+1
   B(i)=-4.*I(i-1)+20.*I(i)-4.*I(i+1);
   C(i)=4*I(i-1)-12*I(i);
   D(i)=-I(i-1)+2*I(i)+I(i+1);
   C1(i)=-12*I(i)+4*I(i+1);
   D1(i)=I(i-1)+2*I(i)-I(i+1);
end
%Matriz de Diferencias
S=zeros(pt);
%Elemento S(1,1)
for i=2
   for j=1
      for k=1
        S(j,k)=B(i)+D1(i);
      end
   end
end
%Diagonal Principal
for j=2:pt-1
   for k=2:pt-1
      if j==k
        S(j,k)=B(j+1); 
      end
  end
end
%Diagonal Superior 1
for j=1:pt
   for k=2:pt
      if j==k-1
        S(j,k)=C(j+1); 
      end
```

```
 end
end
%Diagonal Superior 2
for j=1:pt-2
   for k=3:pt
     if j==k-2
       S(j,k)=D(j+1); 
      end
   end
end
% %Diagonal Inferior 1
for j=2:pt
   for k=1:pt-1
      if j==k+1
       S(j,k)=C1(j+1); 
      end
   end
end
% Diagonal Inferior 2
for j=3:pt
   for k=1:pt-1
     if j==k+2
       S(j,k)=D1(j+1); 
      end
   end
end
%Elemento S(pt,pt)
for i=pt+1
   for j=pt
     for k=pt
        S(j,k)=B(i)+D(i);
      end
   end
end
S%Presenta la matriz de diferencias
%Primera Columna de k
M=zeros(1,pt);
for i=2
M(1)=-2*hini*D1(i);
end
Q1=M'
v1=S\Q1%Desplazamientos en la viga 
a=zeros(2);
a(1,1)=E*I(1)*(1/((hini)^2))*((2*v1(1))-(5*v1(2))+(4*v1(3))-(v1(4)));% Elemento 
(1,1) de la matriz de rigidez
a(2,1)=-E*I(n)*(1/((hini)^2))*((-2*v1(pt))+(5*v1(pt-1))-(4*v1(pt-2))+(v1(pt-3)));% 
Elemento (2,1) de la matriz de rigidez
```
**%Segunda Columna de k N=zeros(1,pt); for i=pt+1**

```
N(pt)=2*hini*D(i);
end
Q2=N'
v2=S\Q2%Desplazamientos en la viga 
a(1,2)=-E*I(1)*(1/((hini)^2))*((2*v2(1))-(5*v2(2))+(4*v2(3))-(v2(4)));% Elemento 
(1,2) de la matriz de rigidez
a(2,2)=E*I(n)*(1/((hini)^2))*((-2*v2(pt))+(5*v2(pt-1))-(4*v2(pt-2))+(v2(pt-3)));% 
Elemento (2,2) de la matriz de rigidez
```
**%Matriz de Rigidez k k=a**

#### **Tiempo=toc**

Como se puede observar los únicos datos que se ingresan los anteriormente mencionados, esto se coloca en la sección Datos del código. Una vez ingresados los datos, el programa calcula la matriz de rigidez directamente.

#### **6.2.1.Resultados del Programa**

El programa realiza los cálculos y expone la matriz de rigidez  $k$ . Los resultados son los expuestos en la figura 15.

```
1.0e + 04 *
   5.276158043066232 -3.716257011149362<br>-3.716257011154622 5.276158043081701Tiempo =0.056895698631812
```
**Figura 19** Matriz de Rigidez k.

Se desea calcular la matriz de rigidez de la siguiente columna, expuesta en la figura 20.

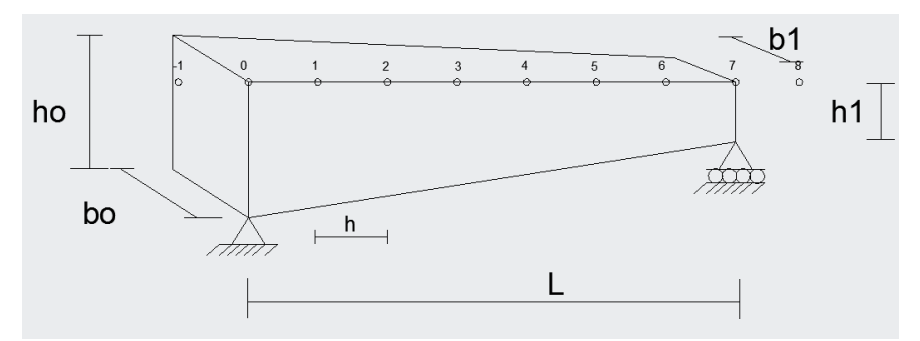

**Figura 20.** Columna de sección variable

**Datos:**

Módulo de Elasticidad

E=2100000 kg/cm^2

Longitud Total de la viga.

 $L=6$  m

h0=0.6 m

 $h1=0.3$  m

b0=0.60 m

b1=0.30 m

Número de puntos discretos 6

## **6.3. Método de las diferencias finitas**

## **6.3.1.Programa realizado en MATLAB**

% UNIVERSIDAD DE LAS FUERZAS ARMADAS - ESPE % Calculo la Matriz de Rigidez k para un elemento de sección variable tanto % en la base como la altura % Autor: Dennisse Criollo. % Estudiante de V nivel de Ingenieria Civil. % Departamento de Ciencias de La tierra y la Construcción. % Julio 2015. format long %Datos del Problema. clear all clc E=2100000; %Modulo de Elasticidad. L=5; %Longitud Total de la viga. h0=0.60; %Altura para el punto inicial . h1=0.30; %Altura para EL punto final. b0=0.60; %Ancho para el punto incial del elemento b1=0.30; %Ancho para el punto final del elemento pt=5; %Numero de puntos discretos i N=pt+1; %Numero de divisiones

```
n=N;
P=2;q1=(h0-h1)/2;
hipo=sqrt(q1^2+L^2);
%Paso h
hini=L/N;
%Calculo de las alturas e inercias en cada punto discreto
for i=1:pt+2
   pass=(i-1)*hini;
b(i)= b0-(pass*((b0-b1)/L));
H(i) = h0-(pass*(h0-h1)/L);
I(i)=(b(i)*(H(i))^{3}/3)/12;end
I;
%Coeficientes de los Operadores de Diferencias Finitas
for i=2:pt+1B(i)=-4.*I(i-1)+20.*I(i)-4.*I(i+1); C(i)=4*I(i-1)-12*I(i);
  D(i)=-I(i-1)+2<sup>*</sup>I(i)+I(i+1);C1(i)=-12*I(i)+4*I(i+1);D1(i)=I(i-1)+2*I(i)-I(i+1);end
%Matriz de Diferencias
S=zeros(pt);
%Elemento S(1,1)
for i=2
  for j=1 for k=1
        S(j,k)=B(i)+D1(i); end
   end
end
%Diagonal Principal
   for j=2:pt-1
      for k=2:pt-1
        if j==k 
          S(j,k)=B(j+1); end
      end
   end
%Diagonal Superior 1
  for j=1:pt-1 for k=2:pt
        if j==k-1
          S(j,k)=C(j+1); end
      end
```

```
 end
%Diagonal Superior 2
   for j=1:pt-2
      for k=3:pt
        if j==k-2
          S(j,k)=D(j+1); end
      end
   end
%Diagonal Inferior 1
   for j=2:pt
      for k=1:pt-1
        if j==k+1
         S(j,k)=C1(j+1); end
      end
   end
% Diagonal Inferior 2
   for j=3:pt
      for k=1:pt-1
        if j==k+2
          S(j,k)=D1(j+1); end
      end
   end
%Elemento S(pt,pt)
for i=pt+1
   for j=pt
      for k=pt
       S(j,k)=B(i)+D(i); end
   end
end
S ;%Presenta la matriz de diferencias
Q=(2^*P^*((\hbox{hini})^4)/E;P=zeros(pt,1);
for j=1:pt
  P(j,1)=Q;end
v=GAUSSJORD(S,P);
% %Primera Columna de k
M=zeros(1,pt);
for i=2
M(1)=-2*hini*D1(i);
end
Q1 = M
```
v1=S\Q1;%Desplazamientos en la viga

%Segunda Columna de k

```
N=zeros(1,pt);
for i=pt+1
N(pt)=2*hini*D(i);
end
Q2=N';
v2=S\Q2 ;%Desplazamientos en la viga 
%MATRIZ DE RIGIDEZ k
k=zeros(2,2);
a(1,1)=(E*I(1)*(-104*v1(1)+114*v1(2)-56*v1(3)+11*v1(4)))/(12*hini^2);
a(2,1)=(E*I(1)*(-104*v2(1)+114*v2(2)-56*v2(3)+11*v2(4)))/(12*hini^2);
% a(1,2)=(E*I(1)*(-104*v2(1)+114*v2(2)-56*v2(3)+11*v2(4)))/(12*hini^2);
%a(2,2)=-(E*I(1)*(-104*v2(pt)+114*v2(pt-1)-56*v2(pt-2)+11*v2(pt-3)))/(12*hini^2);
a(1,2)=a(2,1)a(2,2)=a(1,1)k=a
%grafico de la viga
subplot(3,1,2);
%axis([0 L+2 -1 h0+1])
x1=0:hini:L;
x2 = [0 L];
y2=[h0 q1+h1];
y1=((h0-h1)/(2*L))*x1;
hold on
f=[L L];
  g=[q1 h0-q1 ];
plot (x1,y1,x2,y2,'b',f,g,'b','LineWidth',2)
grid on
ylabel('Altura')
title('Cara frontal de la columna de sección variable ')
xlabel('Longitud')
%GRAFICO DE DESPLAZAMIENTOS
subplot(3,1,3);
for t=1:pt
    u(t)=hini*t;
end
  hold on
m=[0 hini];
n=[0 v(1)];
p=[hipo hipo-hini];
q=[0 v(pt)];
plot(u,-v,'r',m,-n,'r',p,-q,'r','LineWidth',2)
grid on
ylabel('Desplazamientos')
title('Gráficas de deformación ')
legend('Desplazamientos con 15 puntos ',-1)
xlabel('Longitud')
%Comparacion con 100 pts
```

```
pt1=100;
pass=L/(pt1+1);
for r2=1:pt1
   u2(r2)=pass*r2;
end
hold on
t1=[0 pass];
r2=[0 - v4(1)];f3=[L-pass L];
f4=[-v4(pt1) 0];
subplot(3,1,3);
plot(u2,-v4,'b')
%Comparacion con 200 pts
v6=v8(200);
pt2=200;
pass=L/(pt2+1);for r2=1:pt2
   u3(r2)=pass*r2;
end
hold on
t5=[0 pass];
r6=[0 - v4(1)];f7=[L-pass L];
f8=[-v4(pt1) 0] ;
subplot(3,1,3);
plot(u3,-v6,'g')
%IMAGEN
k1=imread('viga1.jpg');
subplot(3,1,1)
imshow(k1,[0 500])
```
#### **6.3.1.1. Resultados del programa**

```
k =1.0e+003 *
 7.644448306582492 1.185359111378156
 1.185359111378156 7.644448306582492
```
**Figura 21.** Matriz de rigidez

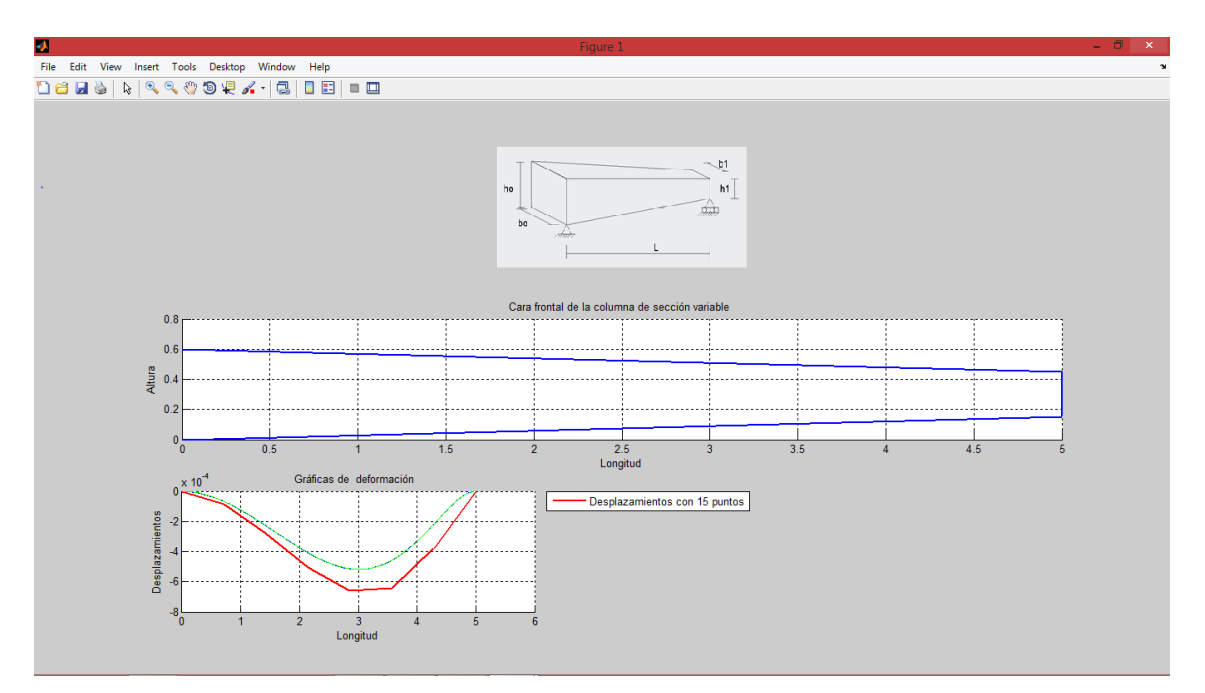

**Figura 22.** Imagen, gráfico de la vista frontal en 2D, y desplazamientos de la columna de sección variable.

Se desea calcular la matriz de rigidez del siguiente aislador sísmico tipo TADAS expuesto en la figura 22 -23.

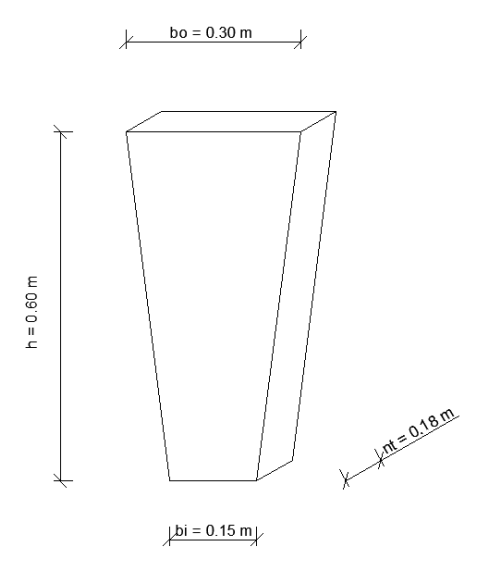

**Figura 22.** Modelo aislador sísmico tipo TADAS posición vertical

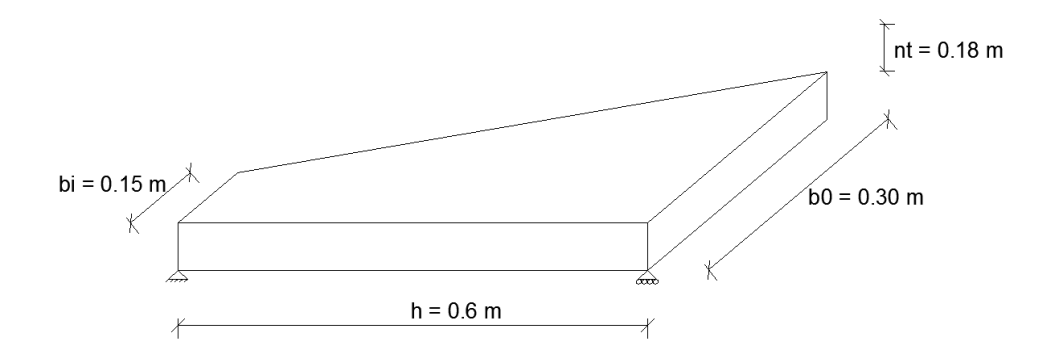

**Figura 22.** Modelo aislador sísmico tipo TADAS posición horizontal

#### **6.4. Solución en diferencias finitas**

Se divide al elemento en puntos discretos, para el ejemplo de aplicación se utilizó 6 puntos de discretización.

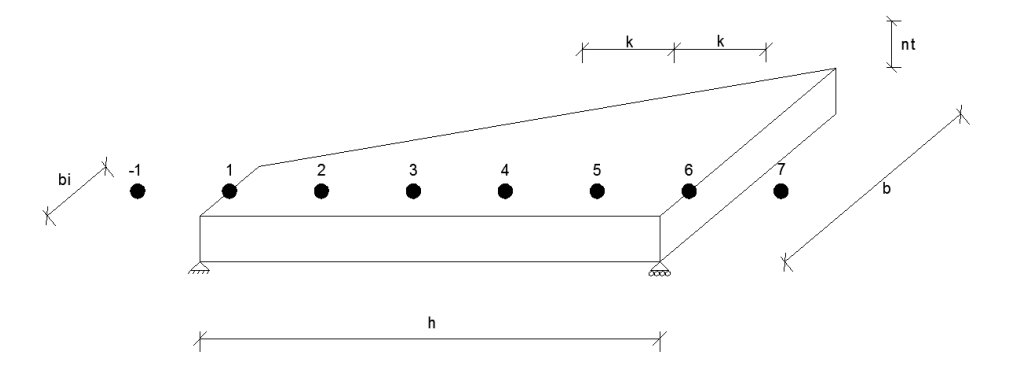

**Figura 23.** Modelo aislador sísmico tipo TADAS con puntos discretos

Se realiza el procedimiento de diferencias finitas para hallar la matriz de rigidez con ayuda del programa realizado en MATLAB

#### **6.4.1. Código del programa en MATLAB**

- % UNIVERSIDAD DE LAS FUERZAS ARMADAS ESPE
- % Calculo la Matriz de Rigidez k para un elemento de sección variable-
- % aplicación aislador sísimico tipo TADAS
- % Autor: Dennisse Criollo.
- % Estudiante de V nivel de Ingenieria Civil
- % Departamento de Ciencias de La tierra y la Construcción.
- % Julio 2015.

```
format long
%Datos del Problema.
clear all
clc
E=2100000; %Modulo de Elasticidad.
L=0.60; %Longitud Total de la viga. L=h (m)
b0=0.30; %Base en el punto inicial del elemento (m)
b1=0.15; %Base en el punto final del elemento. b1=bi (m)
t=0.03; %Espesor constante del elemento (m)
pl=6; % Número de placas 
pt=75; %Numero de puntos discretos i
N=pt+1; %Numero de divisiones 
n=N;
P=2;q1=(b0-b1)/2;
hipo=sqrt(q1^2+L^2);
%Paso h
hini=L/N; %hini =k
p=hini;
%Calculo de las alturas e inercias en cada punto discreto
for i=1:pt+2 pass=(i-1)*hini;
b(i)= b0-(((b0-b1)/L)*pass);
H(i)=t*pl; % es igual al espesor t*pl (número de placas)
I(i)=(b(i)*(H(i))^3/12;end
I;
```

```
%Coeficientes de los Operadores de Diferencias Finitas
```

```
for i=2:pt+1B(i)=-4.*1(i-1)+20.*1(i)-4.*1(i+1);C(i)=4*1(i-1)-12*1(i);D(i)=-1(i-1)+2*1(i)+1(i+1);C1(i)=-12*1(i)+4*1(i+1);
```

```
D1(i)=I(i-1)+2*I(i)-I(i+1);end
```

```
%Matriz de Diferencias
S=zeros(pt);
```

```
%Elemento S(1,1)
for i=2
   for j=1
     for k=1
       S(j,k)=B(i)+D1(i); end
   end
end
%Diagonal Principal
   for j=2:pt-1
     for k=2:pt-1
       if j==k 
        S(j,k)=B(j+1); end
      end
   end
%Diagonal Superior 1
   for j=1:pt-1
     for k=2:pt
        if j==k-1
        S(j,k)=C(j+1); end
     end
   end
%Diagonal Superior 2
  for j=1:pt-2 for k=3:pt
        if j==k-2
        S(j,k)=D(j+1); end
     end
   end
%Diagonal Inferior 1
   for j=2:pt
     for k=1:pt-1
        if j==k+1
        S(j,k)=C1(j+1); end
     end
```

```
 end
% Diagonal Inferior 2
   for j=3:pt
     for k=1:pt-1
       if j==k+2
        S(i,k)=D1(i+1); end
     end
   end
%Elemento S(pt,pt)
for i=pt+1
   for j=pt
     for k=pt
      S(j,k)=B(i)+D(i); end
   end
end
S; %Presenta la matriz de diferencias
Q=(2*P*((hini)^4))/E;
P=zeros(pt,1);
for j=1:pt
  P(j,1)=Q;end
v=GAUSSJORD(S,P);
```

```
%MATRIZ DE RIGIDEZ k
%Vectores de cargas verticales
Qi=zeros(pt,1);
Qi(1,1)=-2*p*(I(1)+2*I(2)-I(3));
```
Qf=zeros(pt,1); Qf(pt,1)=2\*p\*(-I(n-2)+2\*I(n-1)+I(n));

%Vectores de desplazamientos verticales vi=inv(S)\*Qi; vf=inv(S)\*Qf;

%Matriz de rigidez k=zeros(2,2);

a(1,1)=E\*I(1)\*(1/((hini)^2))\*((2\*vi(1))-(5\*vi(2))+(4\*vi(3))-(vi(4)));% Elemento (1,1) de la matriz de rigidez a(2,1)=E\*I(n)\*(1/((hini)^2))\*((-2\*vi(pt))+(5\*vi(pt-1))-(4\*vi(pt-2))+(vi(pt-3)));% Elemento (2,1) de la matriz de rigidez a(1,2)=E\*I(1)\*(1/((hini)^2))\*((2\*vf(1))-(5\*vf(2))+(4\*vf(3))-(vf(4)));% Elemento (1,2) de la matriz de rigidez a(2,2)=E\*I(n)\*(1/((hini)^2))\*((-2\*vf(pt))+(5\*vf(pt-1))-(4\*vf(pt-2))+(vf(pt-3)));% Elemento (2,2) de la matriz de rigidez  $k=$ 

## **6.4.2. Resultados del programa**

 $k =$  $1.0e+003$  \* 1.729588983718263 0.718317786118304 0.696280790636672 1.229259675713808

**Figura 24.** Matriz de rigidez método de diferencias finitas

## **6.5. Solución método de dovelas para el modelo de aislador sísmico tipo TADAS**

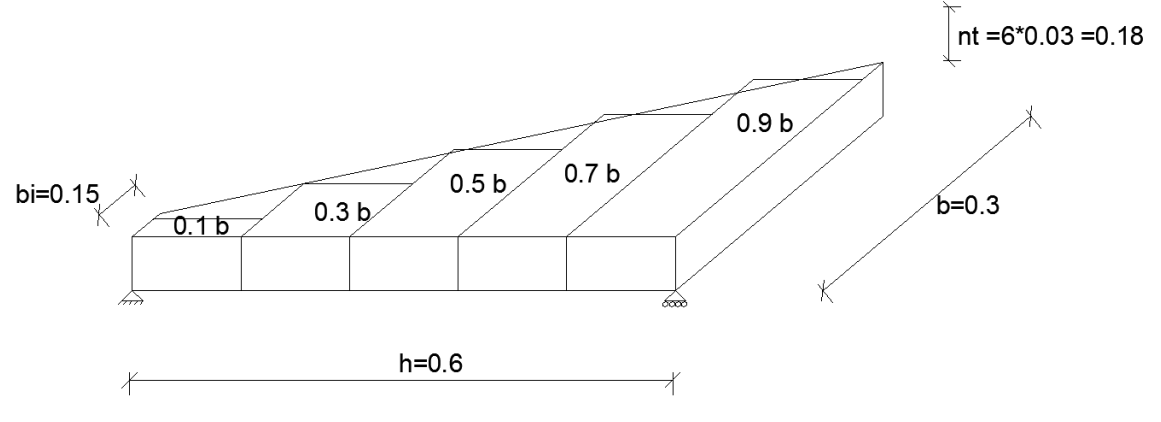

**Figura 25.** Esquema de la división de dovelas para el modelo aislador sísmico tipo TADAS

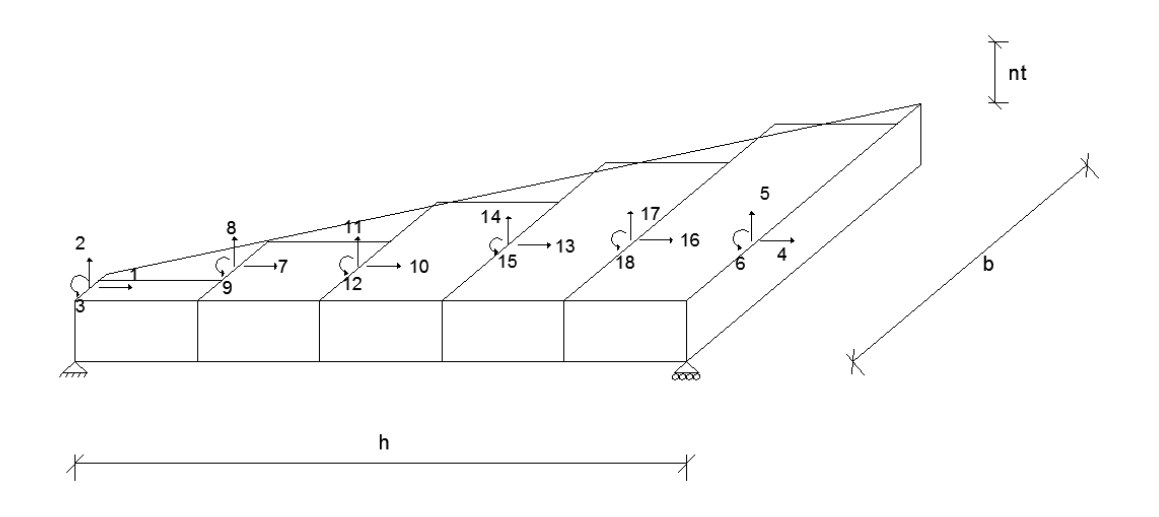

**Figura 26.** Modelo aislador sísmico tipo TADAS con grados de libertad principales

y secundarios

```
6.5.1.Código del programa en MATLAB para dovelas
%UNIVERSIDAD DE LAS FUERZAS ARMADAS - ESPE
%DEPARTAMENTO DE CIENCIAS DE LA TIERRA Y LA CONSTRUCCIÓN
%INGENIERIA CIVIL
%ANALISIS MATRICIAL DE ESTRUCTURAS
%METODO DE DOVELAS PARA ELEMENTO DE SECCION VARIABLE
clc
clear
format short
%DATOS
Kt=zeros(18);
B=0.3; %Ancho de la viga
LT=0.6; %Longitud total de la viga
L=LT/5; %Longitud de cada dovela cte
nt=0.18; %altura = n*t;donde n es el número de placas y t = espesor
E=2100000;
%MIEMBRO 1 
coseno=1;
seno=0;
b1=0.1*B;[K3]=kmiembro(b1,nt,L,E,seno,coseno);
VC=[1 2 3 7 8 9];
```

```
%MIEMBRO 2 
coseno=1;
seno=0;
b2=0.3*B;[K31]=kmiembro(b2,nt,L,E,seno,coseno);
VC=[7 8 9 10 11 12];
[Kt2]=krigidez_por_elemento(Kt1,K31,VC);
```

```
%MIEMBRO 3 
coseno=1;
seno=0;
b3=0.5*B;
[K32]=kmiembro(b3,nt,L,E,seno,coseno);
VC=[10 11 12 13 14 15];
[Kt3]=krigidez_por_elemento(Kt2,K32,VC);
```

```
%MIEMBRO 4 
coseno=1;
seno=0;
b4=0.7*B;
[K33]=kmiembro(b4,nt,L,E,seno,coseno);
VC=[13 14 15 16 17 18 ];
[Kt4]=krigidez_por_elemento(Kt3,K33,VC);
```

```
%MIEMBRO 5 
coseno=1;
seno=0;
b5=0.9*B;
[K34]=kmiembro(b5,nt,L,E,seno,coseno);
VC=[16 17 18 4 5 6];
[KT]=krigidez por elemento(Kt4,K34,VC)
```

```
%Condensación de la matriz de rigidez a
kaa=KT(1:6,1:6);
kab=KT(1:6,7:18);
kba=kab';
kbb=KT(7:18,7:18);
KL=kaa-kab*inv(kbb)*kba
```
#### **6.5.2.Resultados del programa**

```
K1 =1.0e+004*5.2873
           \mathbf{0}0 -5.28730\mathbf{0}0 0.4535 0.0761
                      0 -0.4535 0.19600 0.0761 0.0271
                       0 -0.0761 0.0186-5.2873 0
                0 5.2873 0\overline{0}0 -0.4535 -0.0761  0 0.4535 -0.1960
    0 0.1960 0.0186
                       0 -0.1960 0.0990
```
**Figura 27.** Matriz de rigidez condensada lateral método de dovelas

## **7. COMPARACIÓN DE MÉTODOS**

Se basará la comparación de métodos con la viga acartelada de sección variable con el fin de determinar cuál de ellos es el más factible.

Se tiene como resultado analítico el valor exacto de la matriz de rigidez, para la viga acartelada y se sabe que los valores obtenidos con el método de diferencias finitas dependen del número de puntos discretos que se asigne en el programa.

A continuación se muestra el análisis de comparación, donde se revisa el error del método numérico (Diferencias Finitas) asignando distintos valores al número de puntos discretos, con respecto a la respuesta del método analítico (Método de Guldan).

## **7.1. Resultados del Programa de Matlab 7.1.1. Matriz de Rigidez para 7 Puntos Discretos**

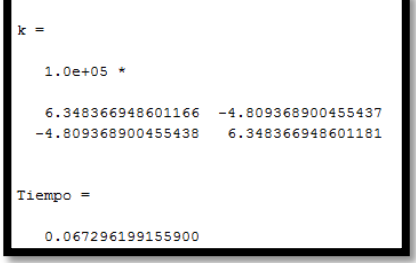

**Figura 28** Matriz de Rigidez para 7 Puntos Discretos

**7.1.2. Matriz de Rigidez para 25 Puntos Discretos**

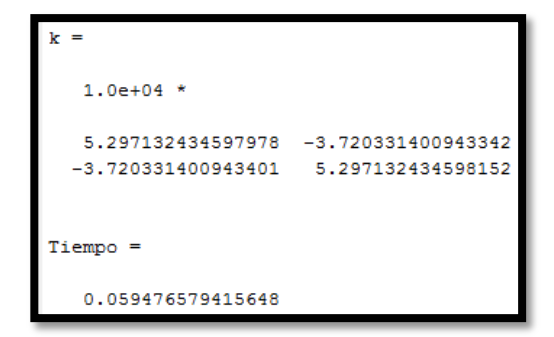

**Figura 29** Matriz de Rigidez para 25 Puntos Discretos

**7.1.3. Matriz de Rigidez para 50 Puntos Discretos**

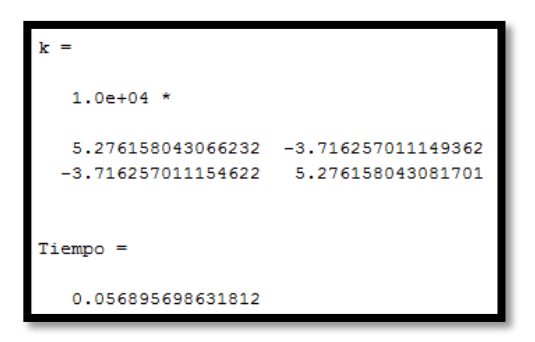

**Figura 30** Matriz de Rigidez para 50 Puntos Discretos

**7.1.4. Matriz de Rigidez para 100 Puntos Discretos**

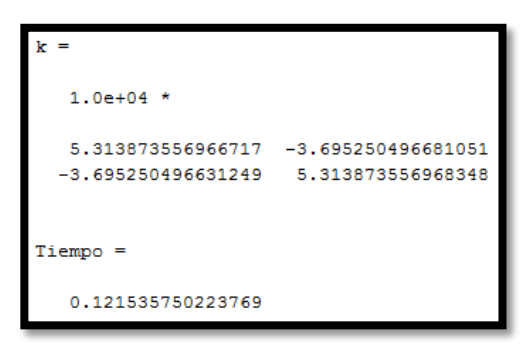

**Figura 31** Matriz de Rigidez para 100 Puntos Discretos

**7.1.5. Matriz de Rigidez para 150 Puntos Discretos**

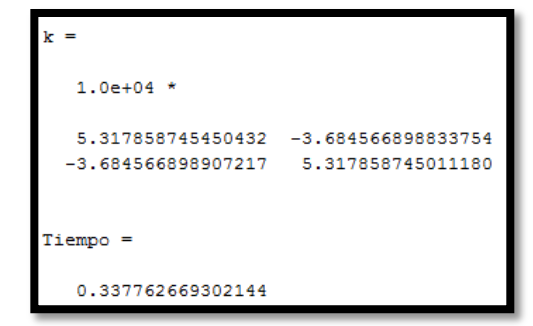

**Figura 32** Matriz de Rigidez para 150 Puntos Discretos

**7.1.6. Matriz de Rigidez para 1000 Puntos Discretos**

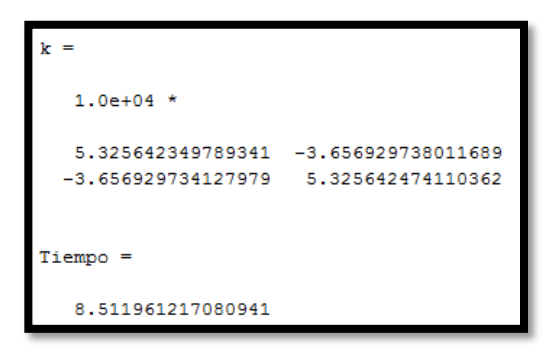

**Figura 33** Matriz de Rigidez para 1000 Puntos Discretos

**Matriz de Rigidez para 3000 Puntos Discretos**

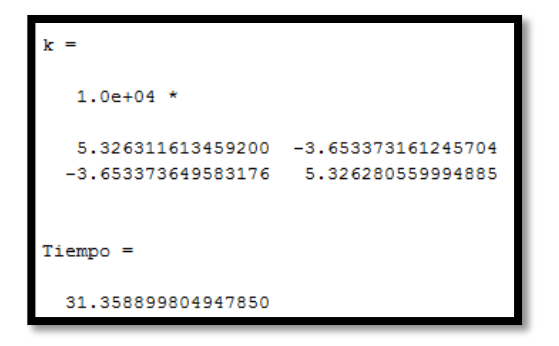

**Figura 34** Matriz de Rigidez para 3000 Puntos Discretos

**Matriz de Rigidez para 5000 Puntos Discretos**

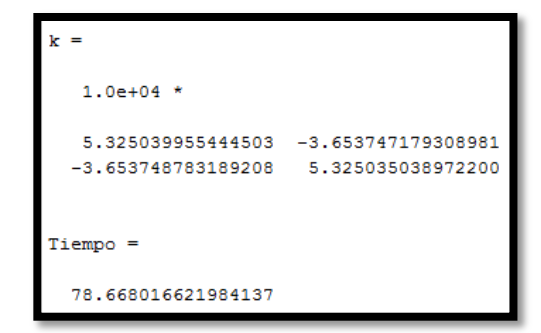

**Figura 35** Matriz de Rigidez para 5000 Puntos Discretos

## **7.2. Resumen y Análisis de Comparación**

Primero se comparan los dos método analíticos (Guldan vs Tena Colunga), donde podemos apreciar ya un error. Si comparamos los coeficientes de la matriz y calculamos el error absoluto, tenemos que:

$$
E = \frac{|x - x^{\wedge}|}{|x|} = 0.25599
$$

Esto ya representa un error pequeño donde se tendrá que observar los resultados del método de las diferencias finita, para poder deducir a cuál de los dos métodos se ajusta más Diferencias Finitas.

A continuación se realiza el cálculo del error con los métodos analíticos propuestos anteriormente.

## **7.2.1.Análisis del Método de Diferencias Finitas vs Guldan**

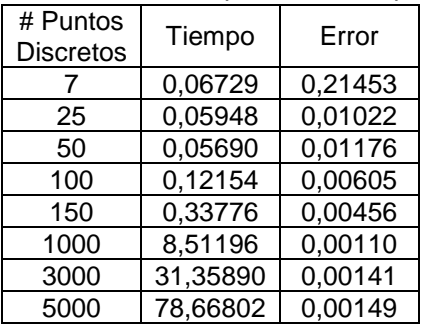

**Tabla 9** Resumen de Comparación Tiempo y Error

Se puede observar como el error va siendo menor cuantos más puntos discretos se le asignen al programa.

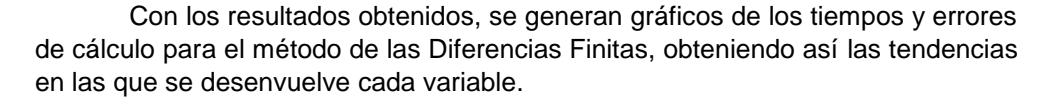

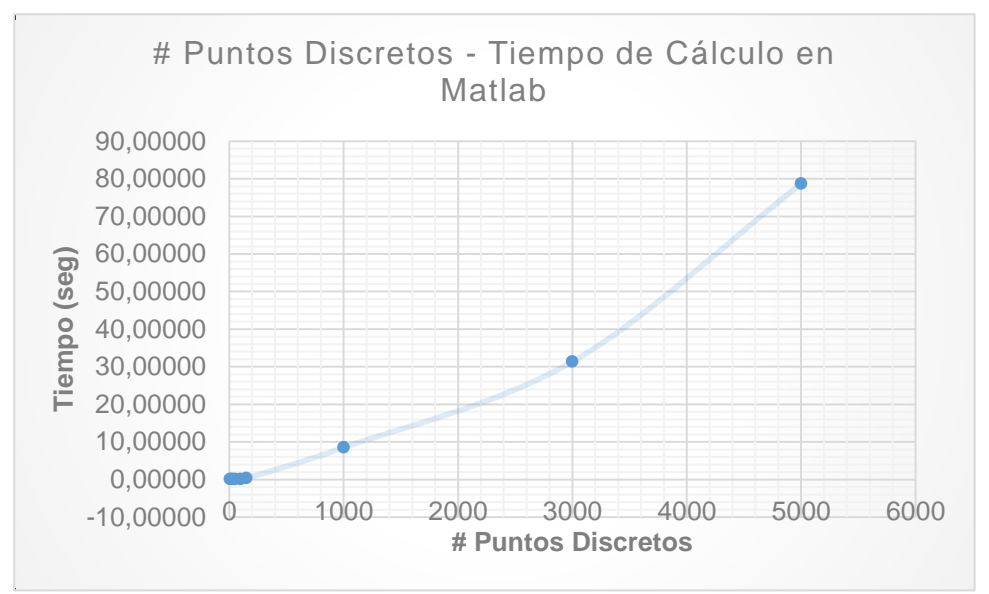

**Figura 36** Gráfico: # Puntos Discretos - Tiempo

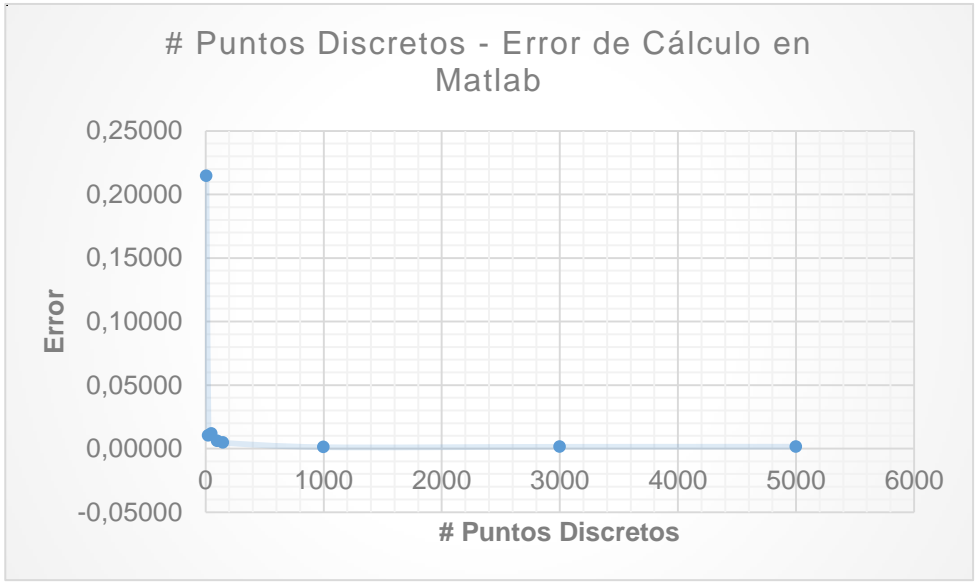

**Figura 37** Gráfico: # Puntos Discretos – Error

En las figuras 24 y 25, se muestran la tendencia de cada variable del método de las Diferencias Finitas con respecto al método analítico; se puede verificar que mientras más puntos discretos se asignen en el programa el error va disminuyendo, pero el tiempo de cálculo aumenta, esto se debe a que el programa

de Matlab realiza más operaciones y mientras más puntos discretos se asignen más se va a tardar en calcular las respuesta.

Por esta razón se puede decir que si bien mientras más puntos discretos se asignen en el programa se genera menos error, pero también el programa se tarda más en dar su resultado; por lo que no se debe asignar ni pocos ni muchos puntos discretos.

Observando los resultados del análisis, se busca un número de puntos discretos que no genere demasiado error y que el tiempo de cálculo no sea alto, para optimizar el proceso; este tiempo también puede depender del ordenador con el que el usuario trabaje.

Como mínimo se asigna 50 puntos discretos al proceso, pero se puede tomar como media 1000 puntos, para optimizar el cálculo y que la respuesta se acerque más a la exacta.

## # Puntos  $\frac{1}{2}$  Tiempo Error 7 0,06729 0,26015 25 0,05948 0,13425 50 0,05690 0,13175 100 0,12154 0,13626 150 0,33776 0,13674 1000 8,51196 0,13766 3000 31,35890 0,13775 5000 78,66802 0,13759

# **Tabla 10** Resumen de Comparación Tiempo y Error

**7.2.2. Análisis de Método de Diferencias Finitas vs Tena** 

Como se observa el tiempo de cálculo del programa en Matlab no cambia, lo que cambia con relación al anterior método es el análisis del error. Se observa en el error que la matriz de rigidez obtenida por Diferencias Finitas genera con respecto al método de Tena (2007), se mantiene constante en la mayoría de la discretización por puntos. Esto genera el siguiente gráfico de análisis.

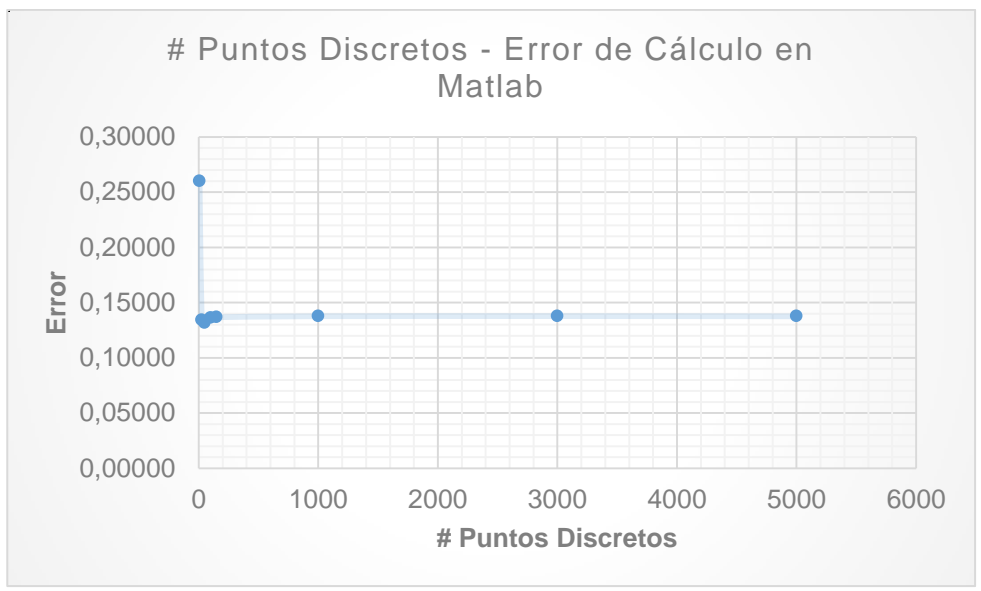

**Figura 38** Gráfico: # Puntos Discretos – Error

Como se verifica en la Figura 26, podemos ver que el error se mantiene constante casi en un valor.

Por esta razón podemos concluir que el método de Tena no se ajusta tan bien como el método de Guldan.

## **8. COMENTARIOS Y CONCLUSIONES**

Se ha presentado la deducción de alguna de las fórmulas y operadores en Diferencias Finitas, con el fin de dar al lector un acercamiento más profundo a la teoría de este método. Se observa que el método no es demasiado complicado y puede ser dominado.

En este artículo se procede con el cálculo de la matriz de rigidez para un tipo de viga de sección variable, columna de sección variable y elementos aisladores sísmicos tipo TADAS que se presenta con frecuencia en la Ingeniería Civil.

Se resuelve el problema analíticamente por los métodos de Guldan, Tena-Colunga, y dovelas, y se observa que el método analítico de las Tablas de Guldan es el más exacto para el caso de la viga de sección variable. Mientras que para la columna de sección variable y el aislador sísmico tipo TADAS se realizó la comparación únicamente con el método de dovelas observando que es mucho más preciso el método por diferencias finitas.

Se ha presentado el código en Matlab, y se ha detallado la manera de ingresar los datos. Se puede ver que el programa es bastante sencillo de usar y de ingresar los datos del problema. Con este programa se aspira aportar a la enseñanza de los métodos de Diferencias Finitas aplicados a la Ingeniera Civil.

Finalmente se realiza una comparación de los dos métodos (analítico y numérico), con el fin de comprobar los valores de la matriz de rigidez y la funcionalidad y eficacia del método numérico de las Diferencias Finitas. Se comprueba que el método de Diferencias Finitas, primero depende del número de puntos discretos que se le asigne, y segundo al dar un número de puntos discretos alto, el método responde favorablemente con un error casi imperceptible.

Se recomienda como conclusión, en el método de Diferencias Finitas, trabajar con 1000 puntos discretos, para obtener un resultado favorable para el cálculo de la matriz de rigidez, y con un tiempo de cálculo del programa no tan grande y optimizado.

## **REFERENCIAS**

- 1. Aguiar R., (2011), *Análisis Estático de Vigas Continuas con CEINCI-LAB, Centro de Investigaciones Científicas. Escuela Politécnica del Ejército,* 15 p., Quito.
- 2. Aguiar R., (2014), *Análisis Matricial de Estructuras, Departamento de Ciencias de la Tierra y la Construcción. Universidad de las Fuerzas Armadas ESPE,* Cuarta Edición, 676 p., Quito.
- 3. Yépez E., (1985), *Cálculo de Pórticos Planos con Elementos Finitos de Sección Variable, Escuela Politécnica del Ejército, Tesis de Grado,* 164 p., Quito.
- 4. Guldan R, (1956), *Tablas Auxiliares para el Cálculo de las estructuras Aporticadas y Vigas Continuas,* Parte Tercera, 282 p., Alemania
- 5. Tena Colunga A, (2007), *Análisis de Estructuras con Métodos Matriciales, Departamento de Materiales. Universidad Autónoma Metropolitana Unidad Azcapotzalco,* Primera Edición, 559 p., México
- 6. Aguiar R., (2013), *Dinámico de Estructuras con Matlab, Centro de Investigaciones Científicas. Escuela Politécnica del Ejército, 286 p., Quito.*